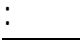

1

واقعه - صعوباته

دكتور / عبد الباقي أبو زيد دكتور / حلمي أبو الفتوح عمار

كلي التربية بسوهاج - جامعة جنوب الوادي كلية التربية - جامعة المنوفية

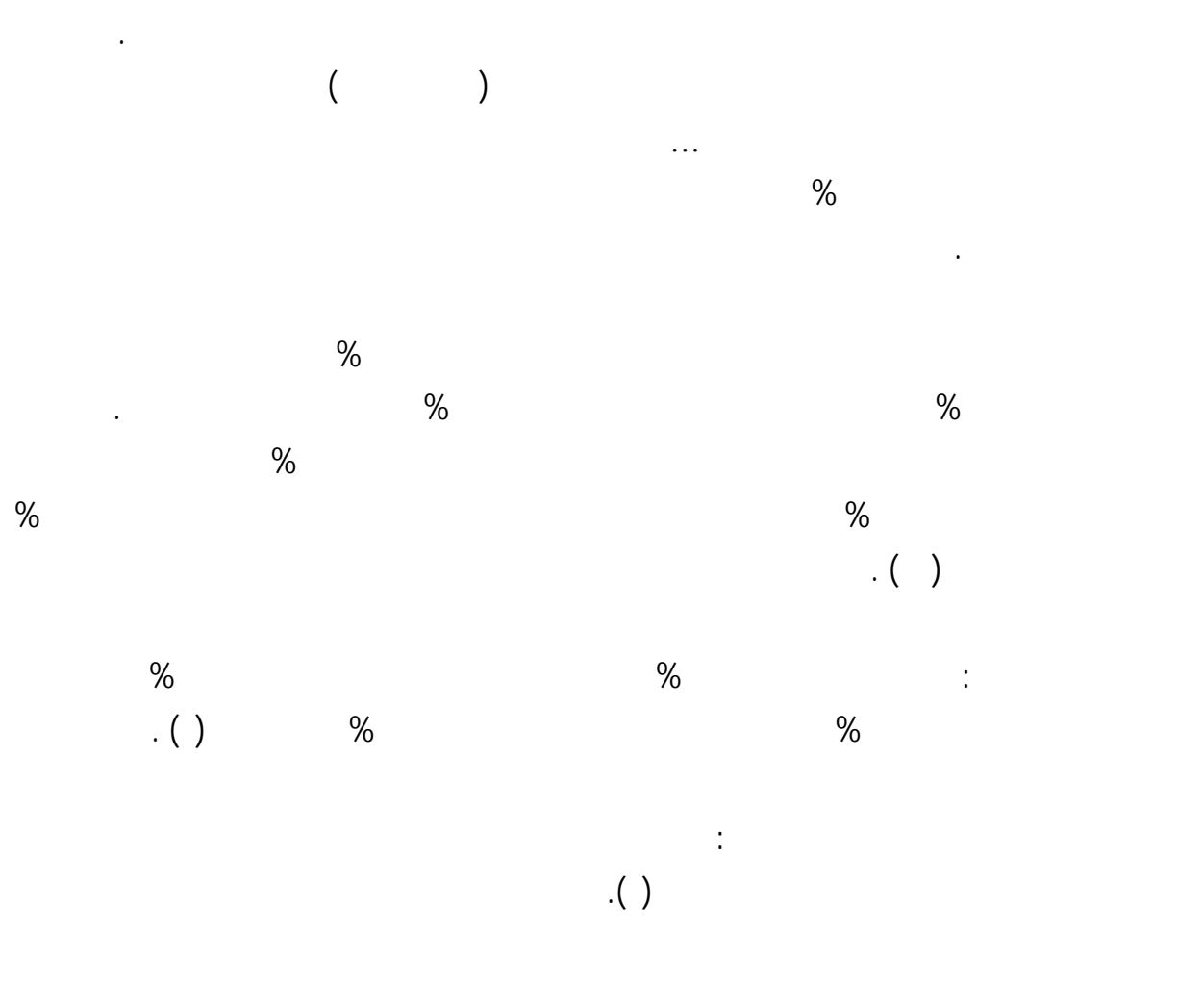

 $\cdot$  ( )

 $\star$ 

والتعلم حتى تستطيع أن تقدم منتج جيد لسوق العمل .

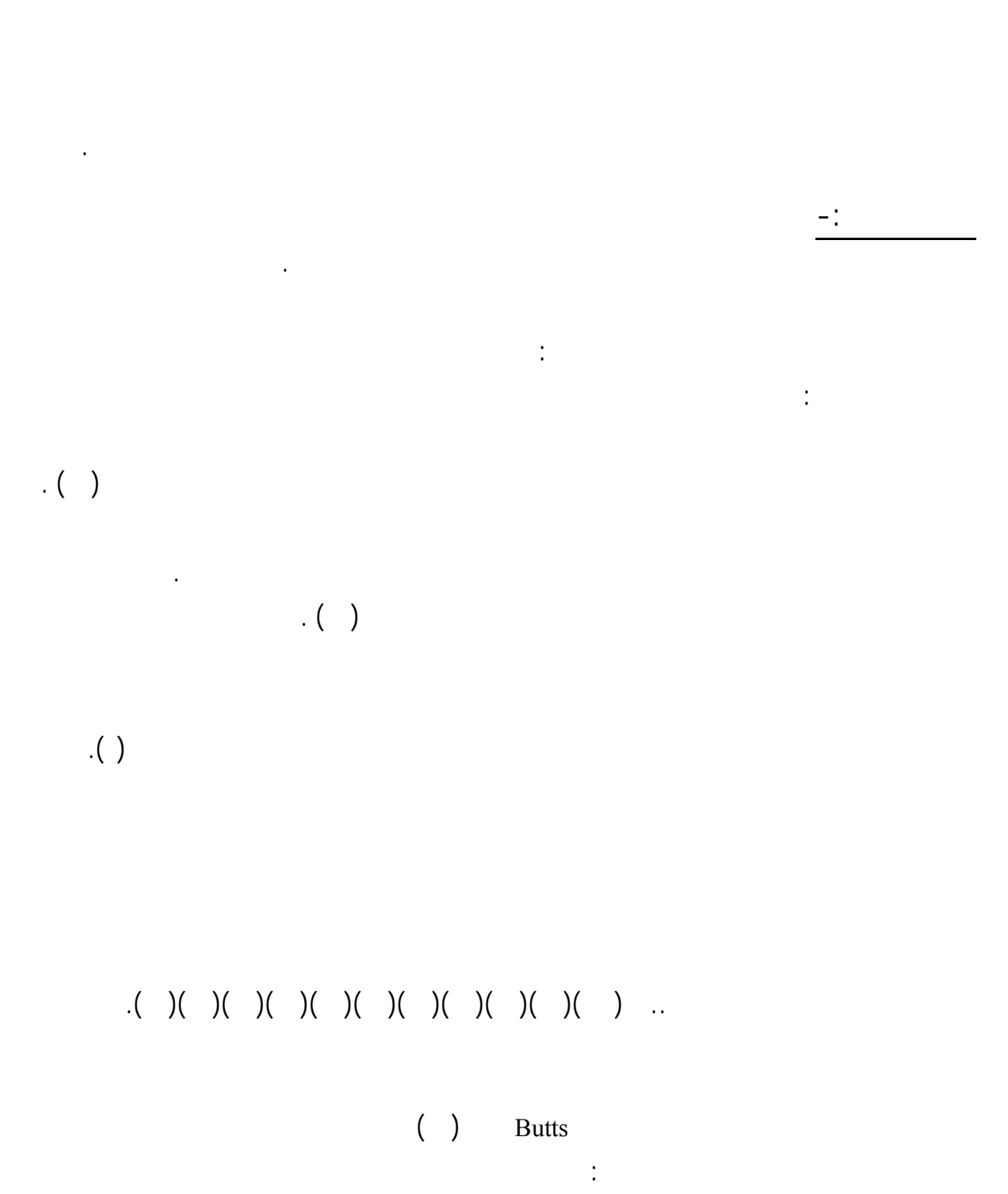

 $\alpha$  . ( )( )

الحديثة .

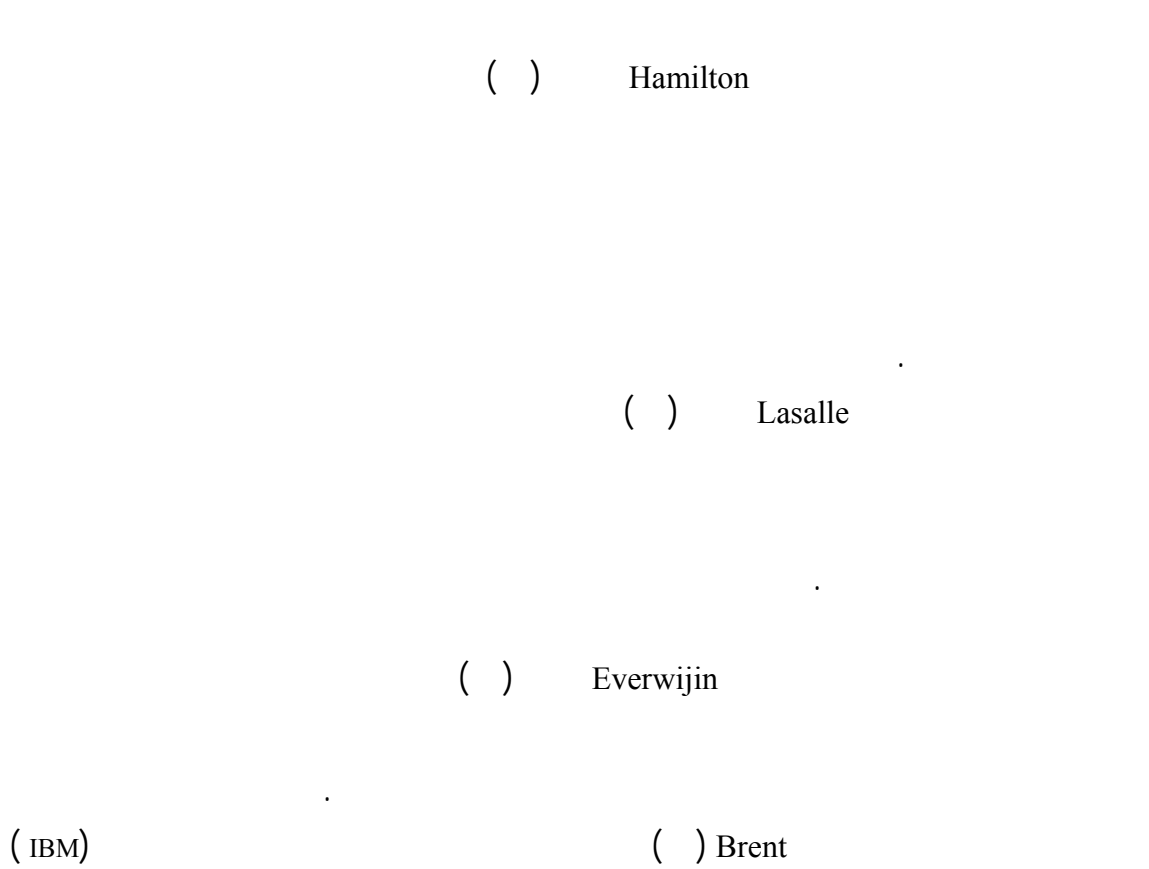

 $($   $/$   $/$   $)$ 

" ما واقع وصعوبات توظيف الحاسب والمعلوماتية مناهج التعليم الفني بدولة البحرين "

- ما الصعوبات التي تعوق توظيف الحاسب الآلي والمعلوماتية مناهج التعليم الفني بدولة البحرين؟

للتوصل إلى حل لمشكلة البحث السابقة يتطلب الإجابة عن الأسئلة التالية -:

- ما واقع توظيف الحاسب الآلي والمعلوماتية مناهج التعليم الف بدولة البحرين

لدراسة لحاسوب وتطبيقاته المناهج التجارية بالتعليم التجاري .

الحديثة إعداد الطلاب لعالم العمل .

 $-$  :

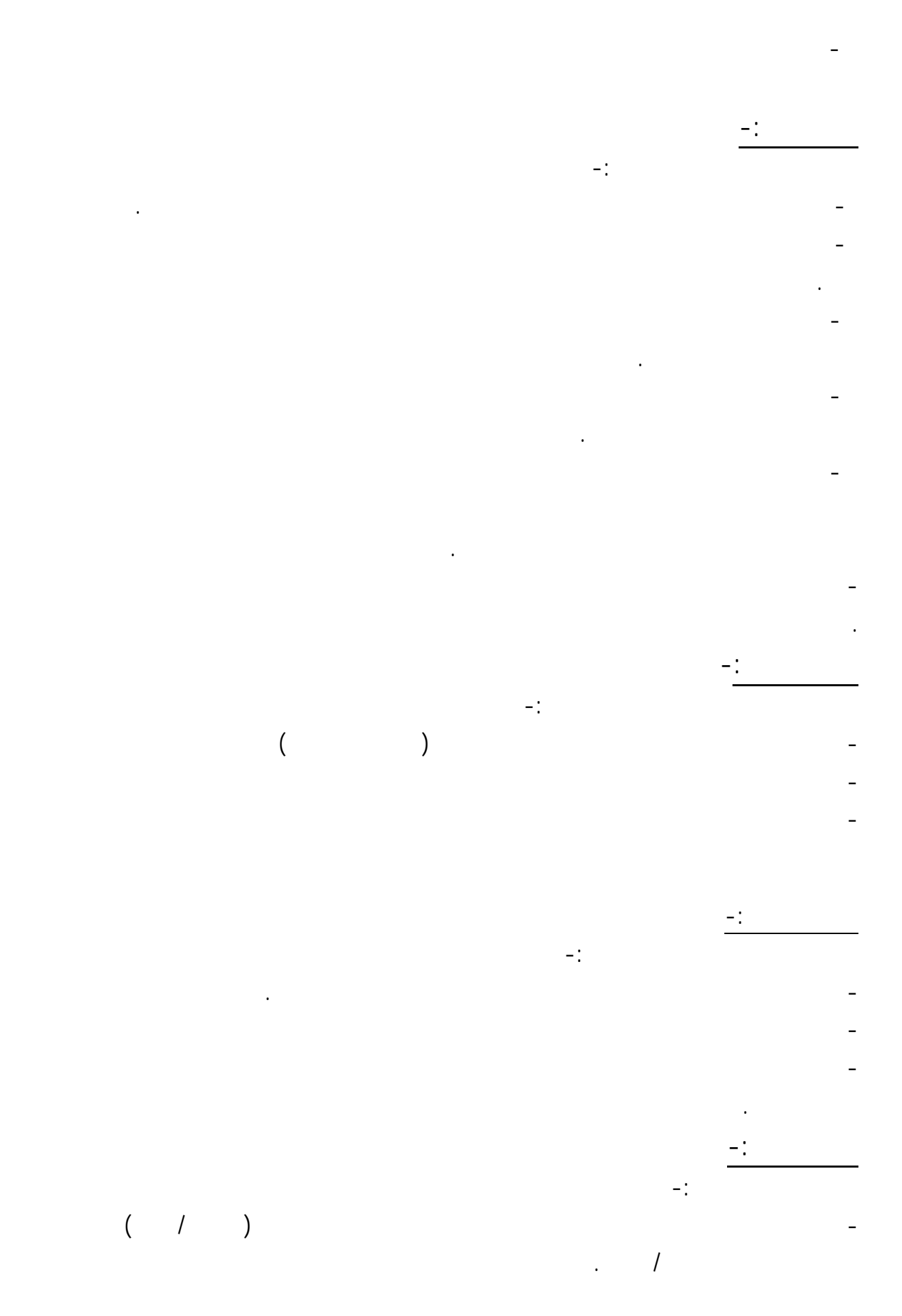

5

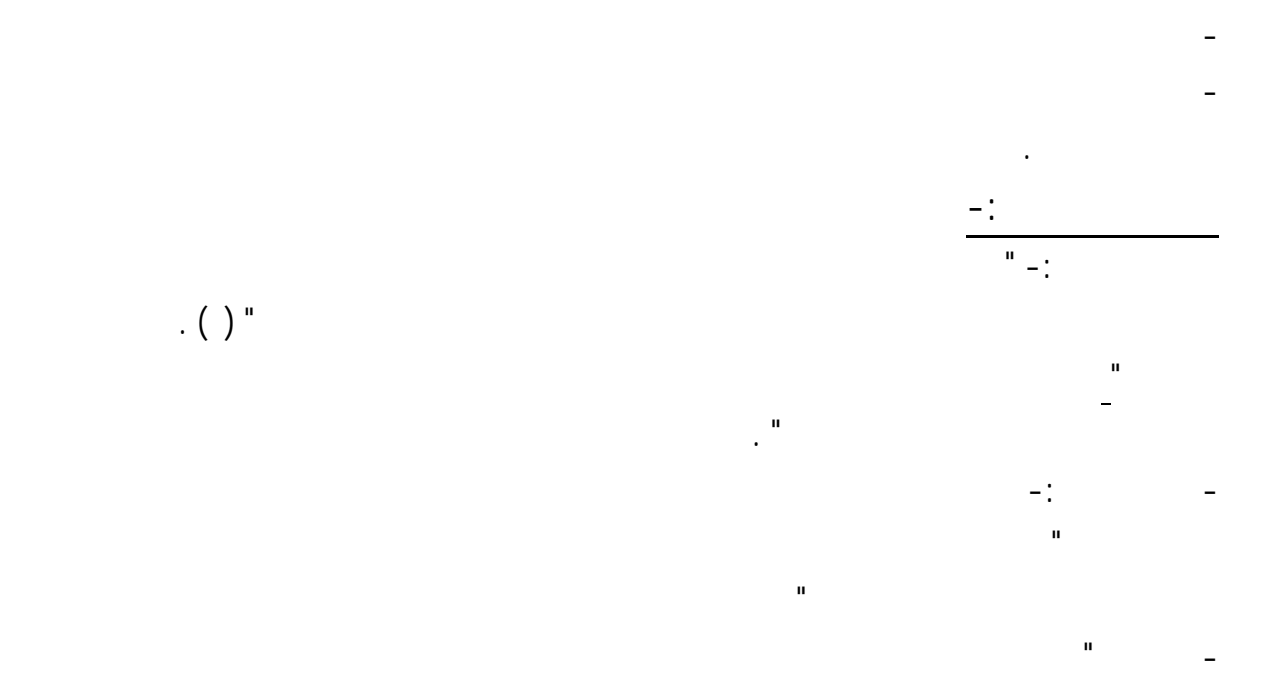

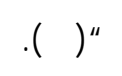

 $\left( \begin{array}{c} \end{array} \right)$  "  $\left( \begin{array}{c} \end{array} \right)$ 

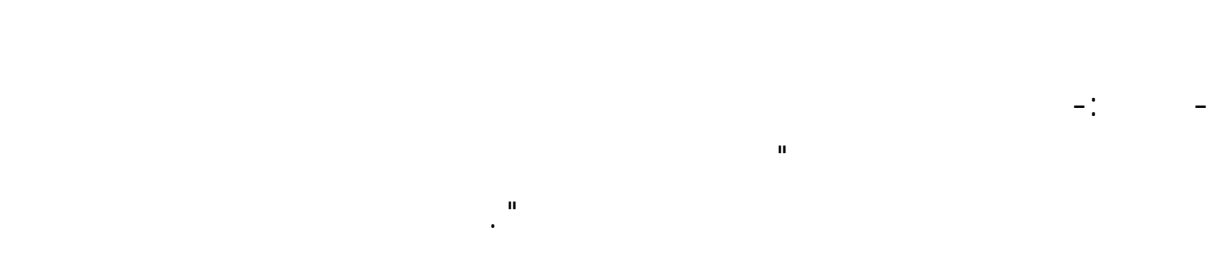

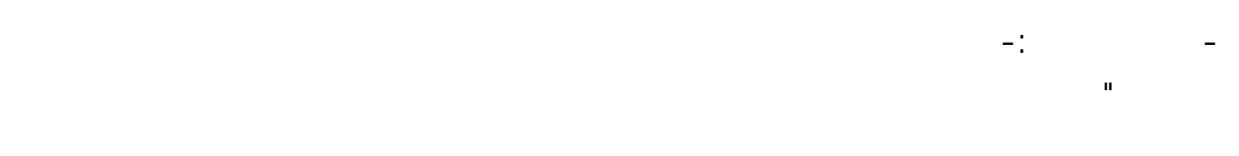

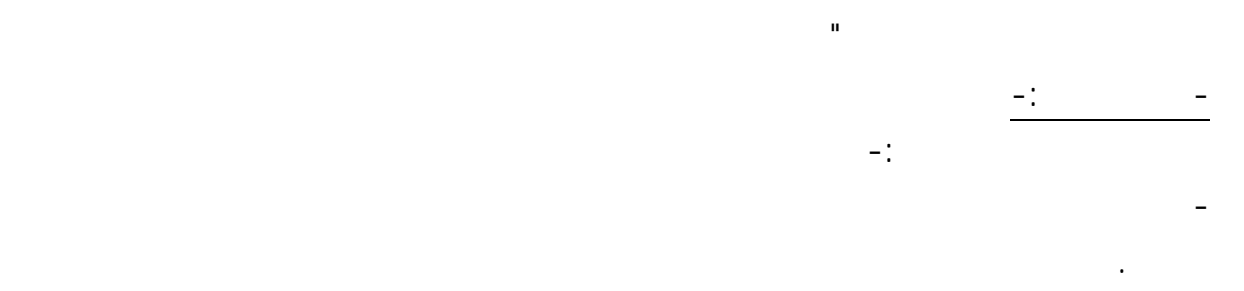

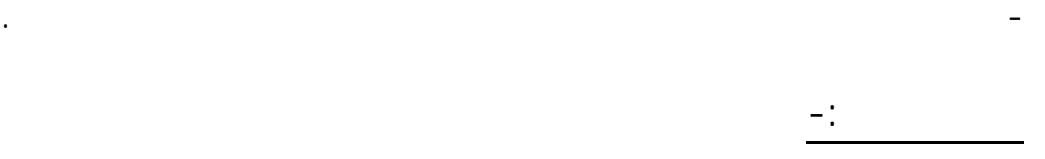

للإجابة عن أسئلة البحث اتبعت للخطوات التالية -:

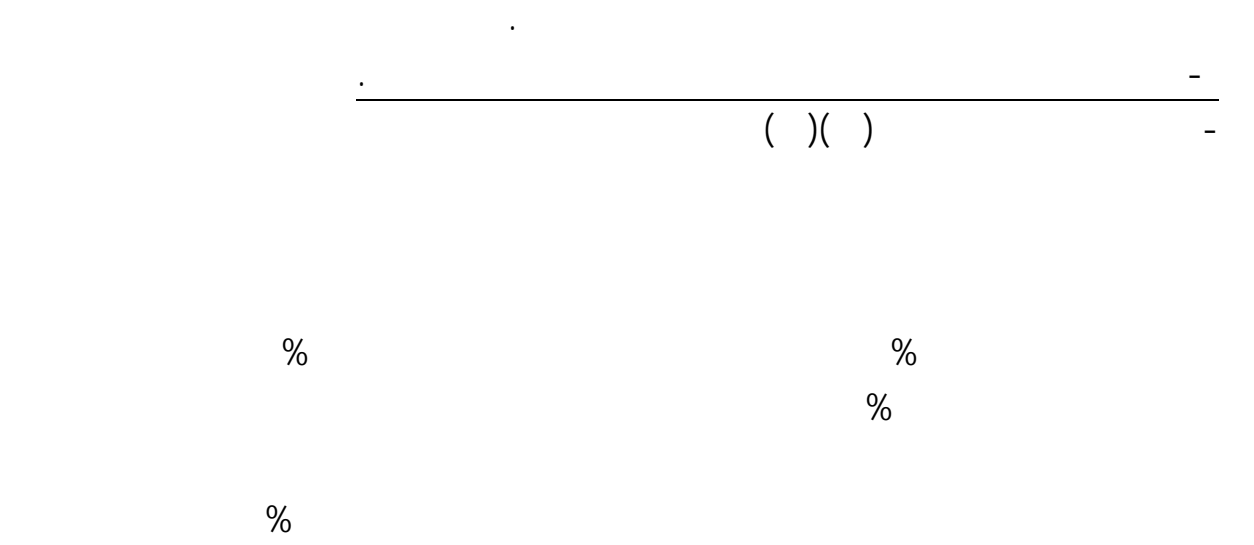

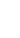

7

- الإطـلاع عـلى بعض الدراسات والبحوث السابقة التي تناولت توظيف الحاسب الآلي والمعلوماتية المناهج بشكل عام

- إعـداد إطـار نظري يتضمن تجارب بعض الدول المتقدمة والدول العربية والصعوبات التي واجهتها وتجربة ودولة البحرين

- دراسة الخطط الدراسية للتعليم الفني بمساريه الصناعي والتجاري من حيث الأهداف والأزمنة المخصصة لكل مقرر .

- تحديد النسب المخصصة لتوظيف الحاسوب والمعلوماتية المناهج التخصصية الإلزامية والاختيارية بالتعليم الفني .

- إجـراء عـدد المقـابلات مع المديرين والمديرين المساعدين والمدرسين بالتعليم الفني للتعرف على آرائهم واقع توظيف

- إعداد استبيان يتضمن مجموعة من الصعوبات التي تعوق توظيف الحاسب الآلي والمعلوماتية مناهج التخصص بالتعليم الفني

-تطبـيق الاسـتبيان على مجموعة من المديرين والمعلمين الذين يقومون بتدريس الحاسب ومواد التخصص بالتعليم الصناعي

ومناهج التعليم الفني بشكل خاص .

.

- اختيار عينة البحث .

والتجاري بدولة البحرين .

 $\epsilon$  is the integration of the integration of  $\epsilon$ 

الإطار النظري والدراسات السابقة -:

- تحليل نتائج الاستبيان

صعوبات توظيف الحاسب والمعلوماتية التعليم بشكل عام.

- تحديد النسب المخصصة لمناهج الحاسوب كمادة دراسية الخطط الدراسية

- تحديد النسب المخصصة لمناهج الحاسوب كوسيلة تعليمية الخطط الدراسية

الحاسب والمعلوماتية مناهج التعليم الفني والصعوبات التي تعوق هذا التوظيف .

- عرض الاستبيان على مجموعة المحكمين للتأكد من صلاحيته للتطبيق .

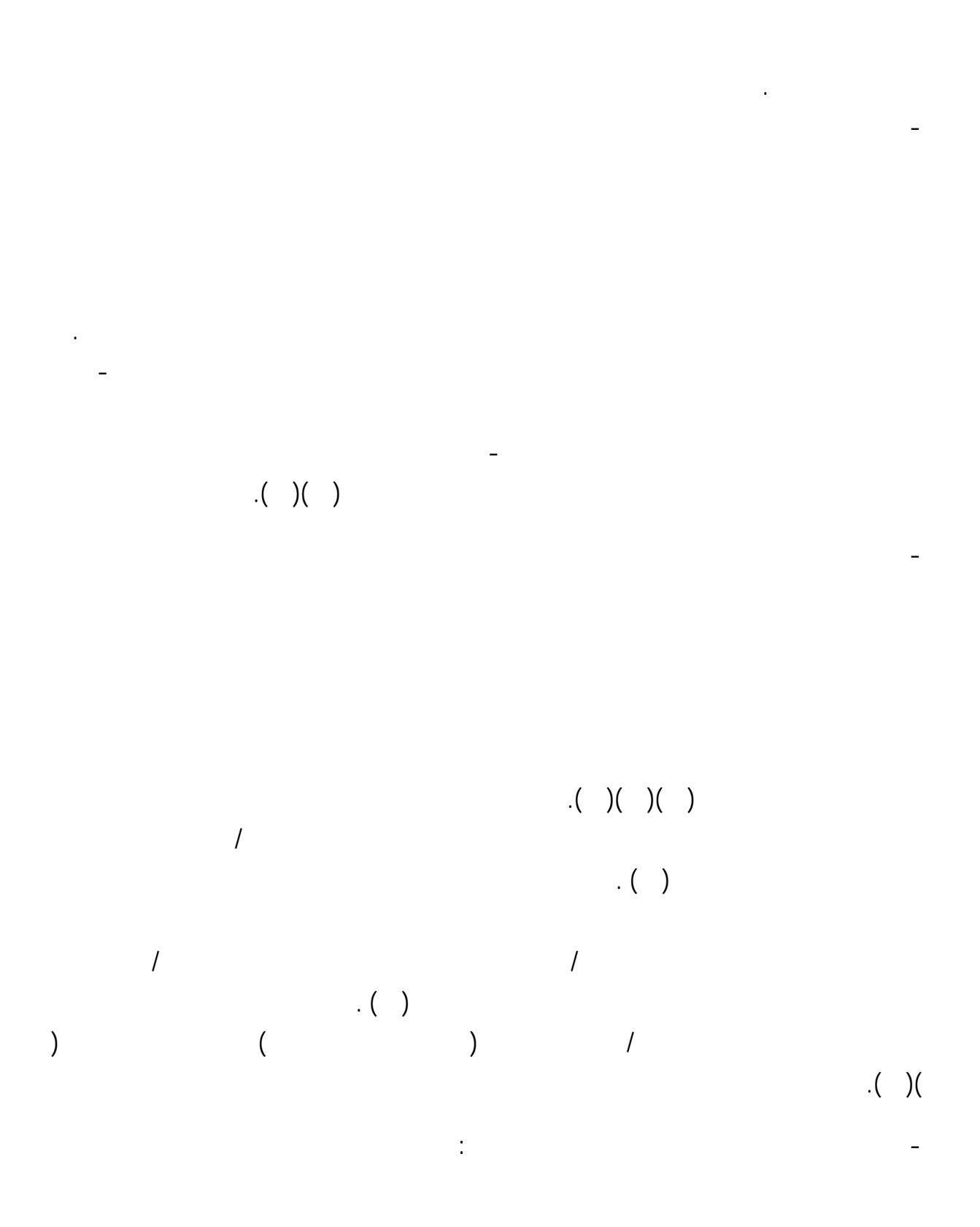

8

 $\%$ 

 $\%$ 

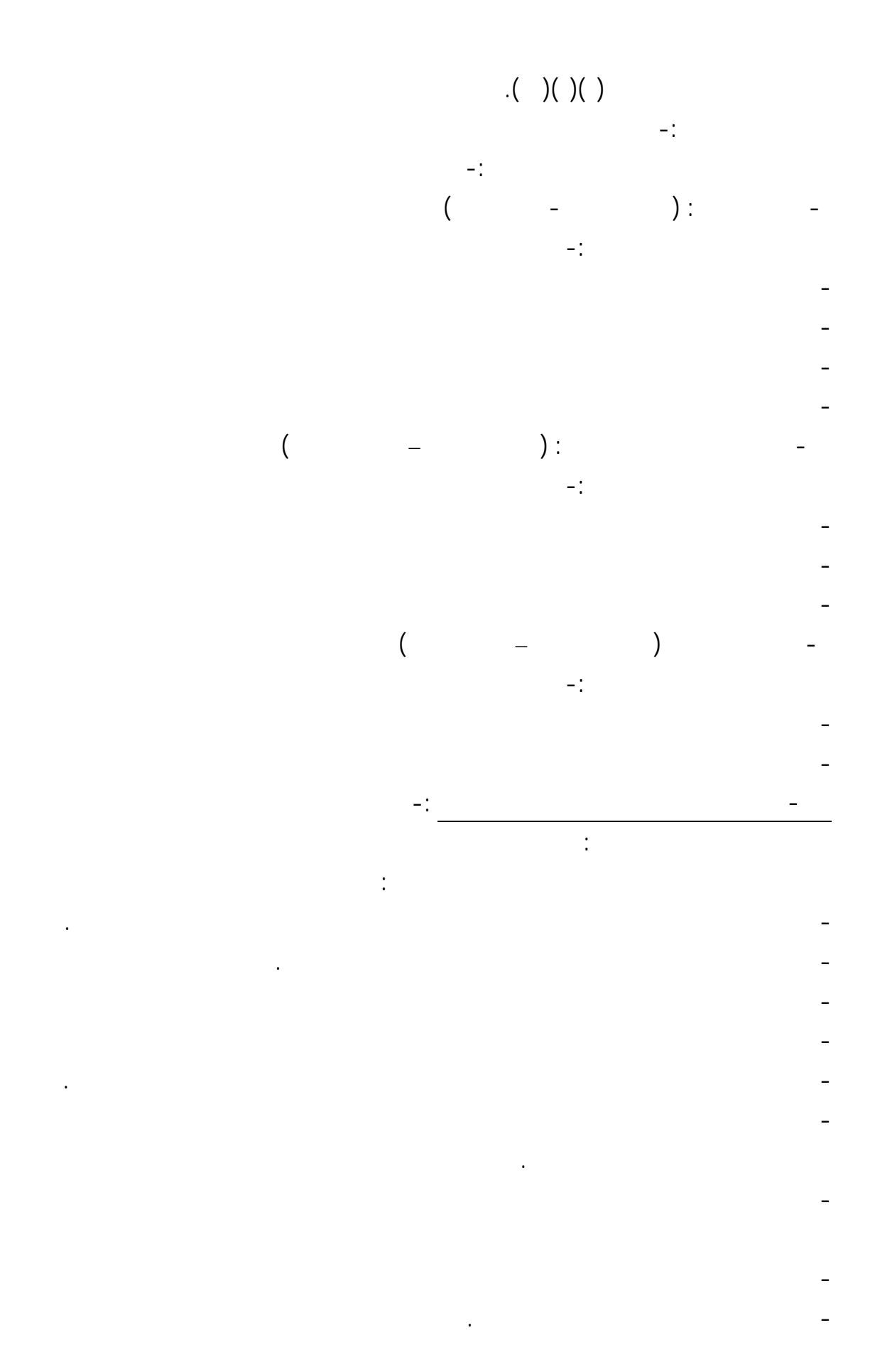

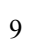

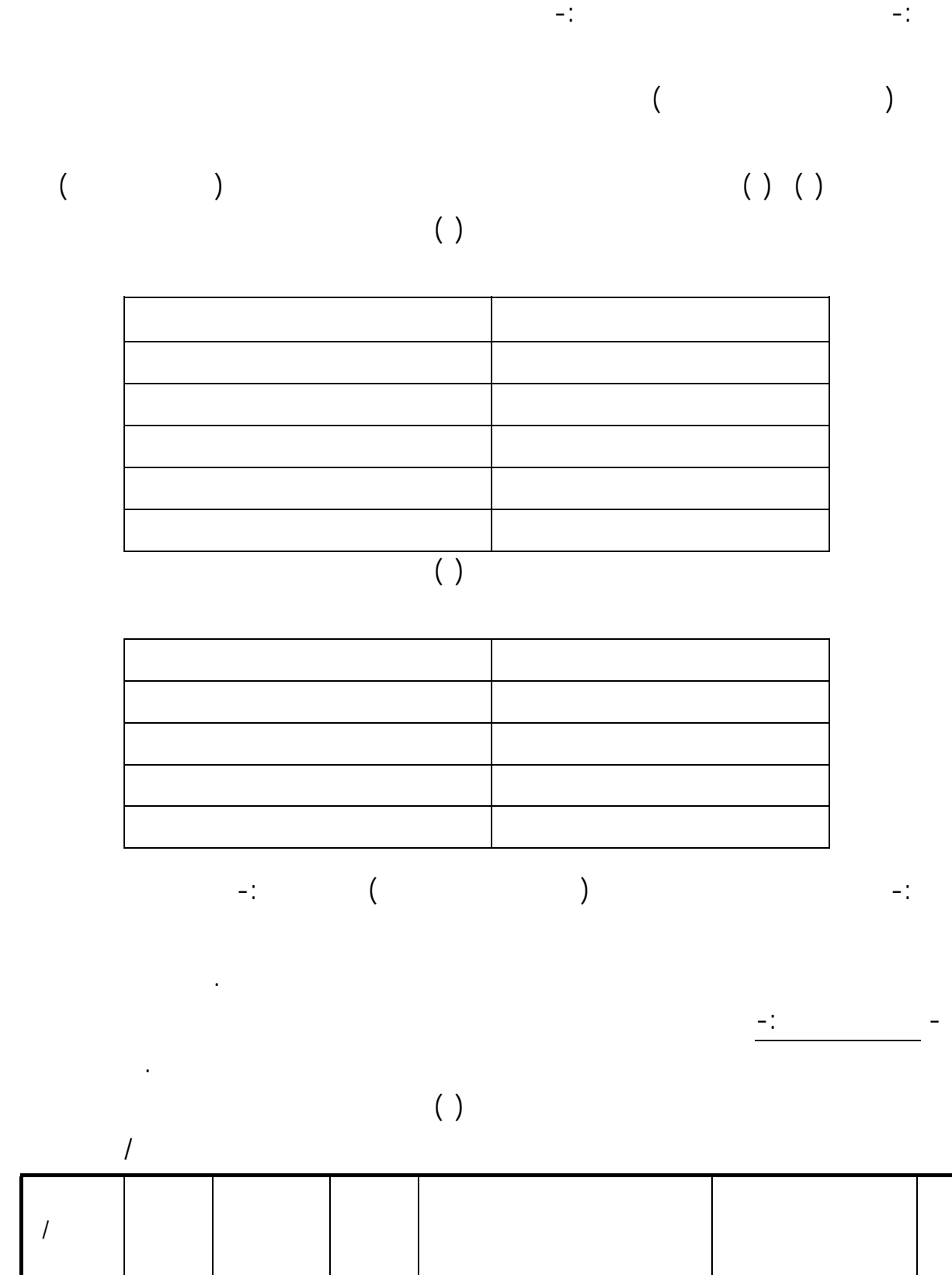

- هتيئة الطالب لاستخدام الحاسوب خارج المدرسة .

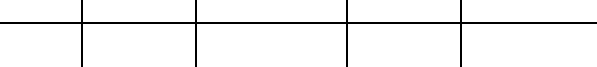

 $\overline{1}$ 

عدده

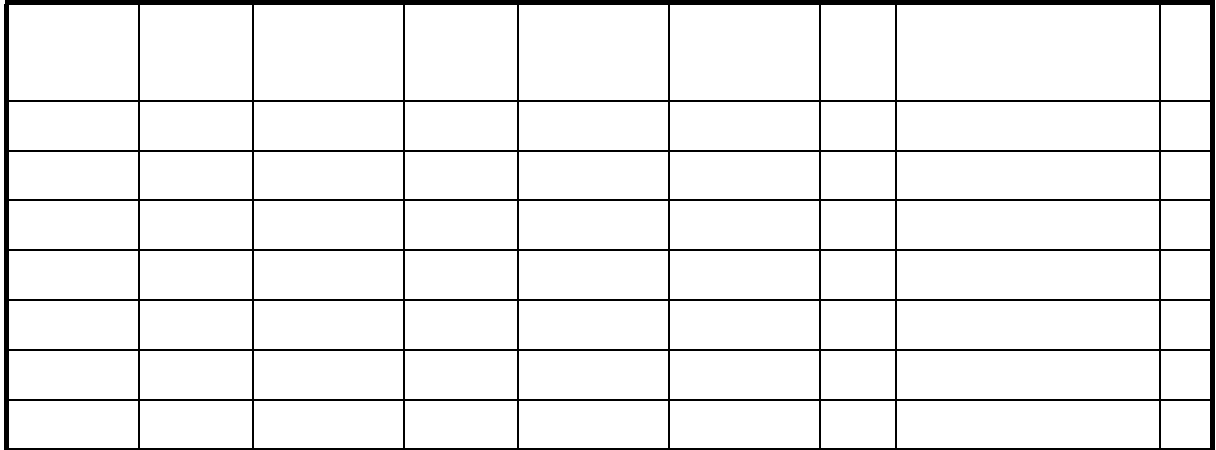

 $\%$ 

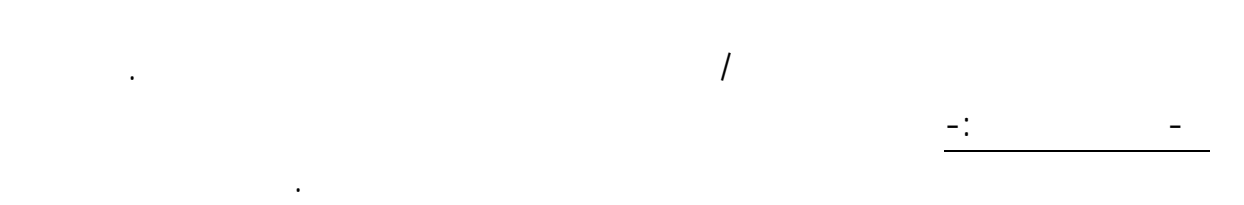

 $( )$ 

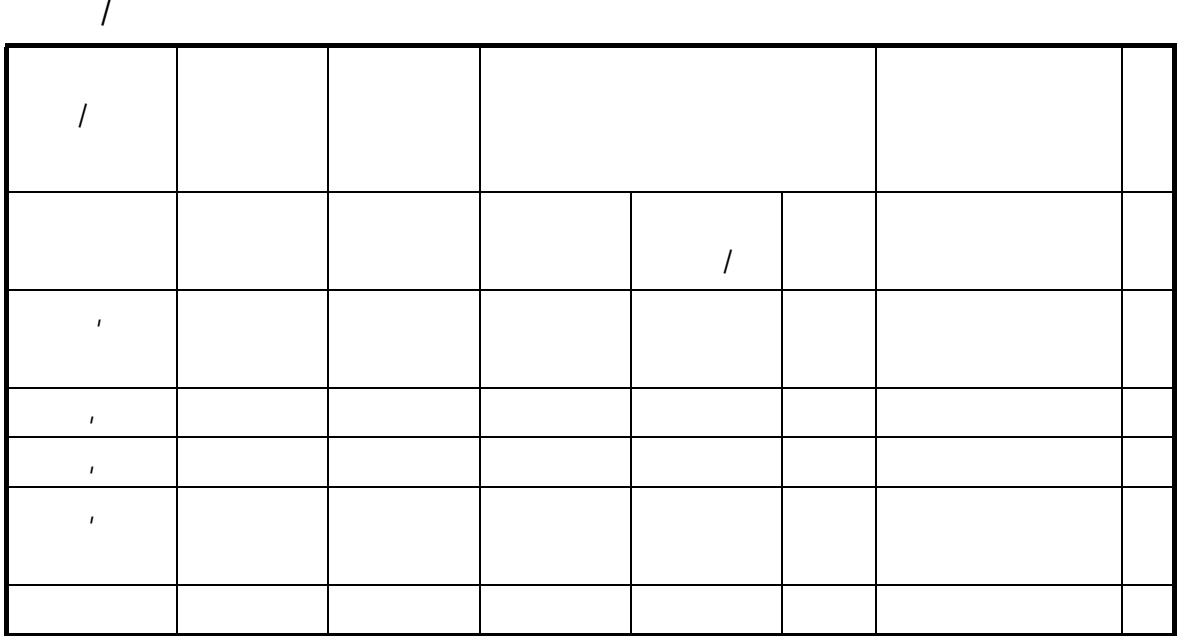

11

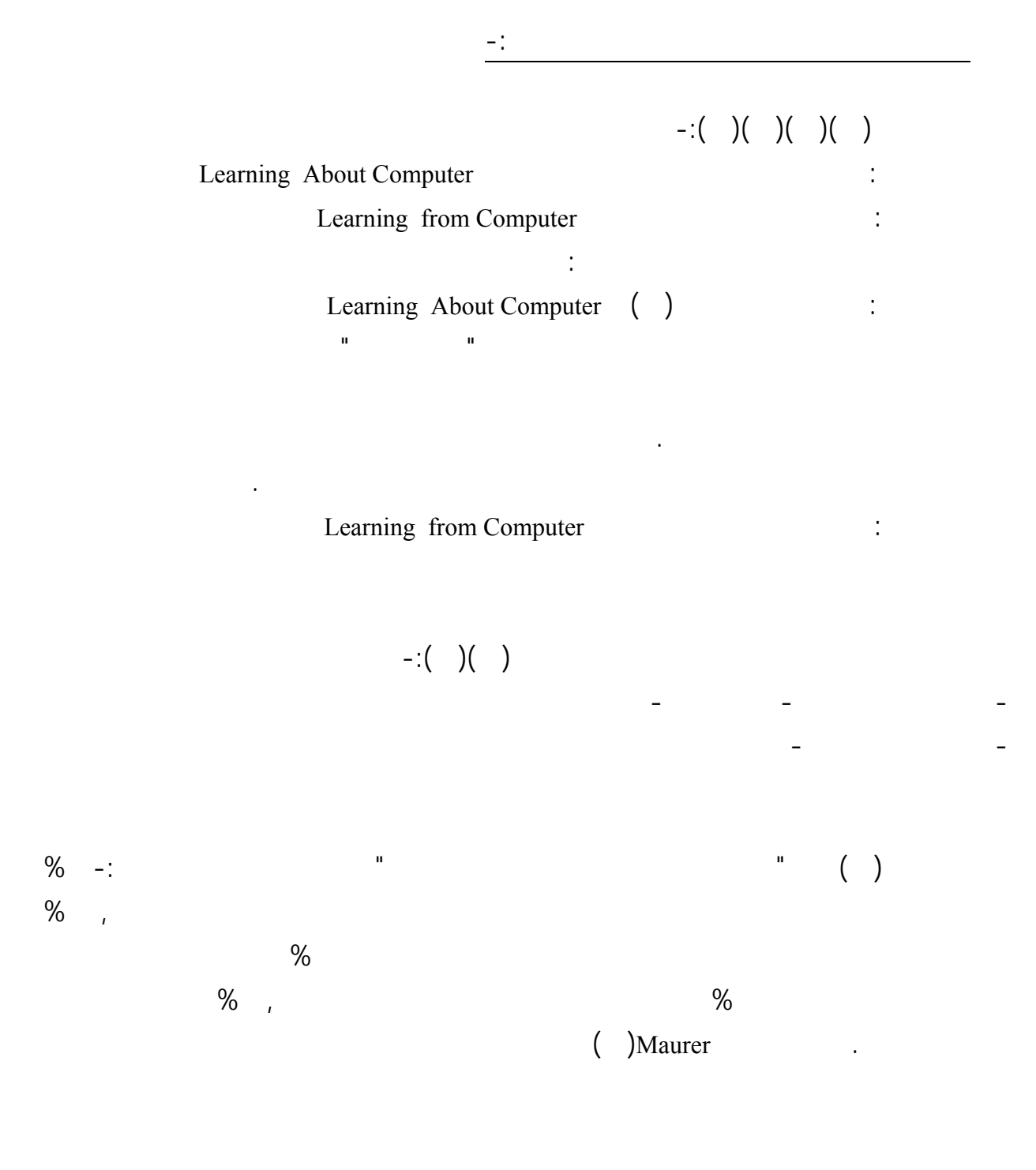

أن يستخدم الحاسب الآلي بدرجة كافية وبما يمكنه من الممارسة والتدريب .

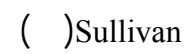

أبداهـا الكثيرون من قدرة هذه التقنية على التدريس أما الدراسة التي أجرهتا وكالة التعليم ولاية تكساس اوستن ١٩٨٦(

 $\begin{pmatrix} 1 & 1 & 1 \end{pmatrix}$  betza 1941) **19 (1841)** 19  $\begin{pmatrix} 1 & 1 \end{pmatrix}$ 

the contract of the set of the set of the set of the set of the set of the set of the set of the set of the set of the set of the set of the set of the set of the set of the set of the set of the set of the set of the set

 $\Box$ ales

 $\begin{pmatrix} 1 & 1 & 1 \end{pmatrix}$  by the set of the set of the set of the set of the set of the set of the set of the set of the set of the set of the set of the set of the set of the set of the set of the set of the set of the set o

الباحثان - تجري دراسات سابقة الوطن العربي على هذا النوع من التعليم

 $\frac{1}{\alpha}$ 

تطوير المناهج التعليم الثانوي الفني بدولة البحرين.

 $\ddotsc$ 

مر إعداد الاستبيان بالمراحل التالية -:

- تحديد الهدف من الاستبيان -:

- تحديد محتوى الاستبيان -:

ورش لـتطوير الـبرمجيات التعليمية ويؤكد كار ير وزملائه Carrierعلى ضرورة تصميم وتوفير الدورات التدريبية للمعلمين

. والدراسـة الحالـية تسـتهدف التعرف على واقع توظيف الحاسب الآلي مناهج التعليم الفني بدولة البحرين نظرا لما لهذا

- اختلفـت الدراسة الحالية عن الدراسات السابقة أهنا تركز على تخصص التعليم الثانوي الفني حيث أنه - على حد علم

- اختلفـت الدراسـة الحالية عن الدراسات السابقة أهنا تركز على مناهج التعليم الفني باعتبار الباحثان يعملان مجال

- اسـتفاد الباحـثان من الدراسات السابقة كيفية تحديد الصعوبات التي تحول دون توظيف الحاسب الآلي والمعلوماتية

مناهج التعليم الفني من خلال الإطلاع على قوائم الصعوبات التي إعدادها الدراسات السابقة .

أولا إعداد استبيان الصعوبات التي تعوق توظيف الحاسوب والمعلوماتية مناهج التعليم الفني -:

من خلال آراء اختصاصيي المناهج والمديرين والمعلمين الذين يدرسون مناهج التخصص والحاسب الآلي .

بعد تحديد الهدف من الاستبيان تحديد محتوى الاستبيان من خلال -:

الأجهـزة وضـعف طاقة الأجهزة المتاحة وعدم توفير فرص للتدريب وعدم توفر البرمجيات الحديثة . أما دراسة ديزى

- الاطلاع على الدراسات والبحوث السابقة مجال الصعوبات بشكل عام وفي مجال الحاسب والمعلوماتية بشكل خاص .

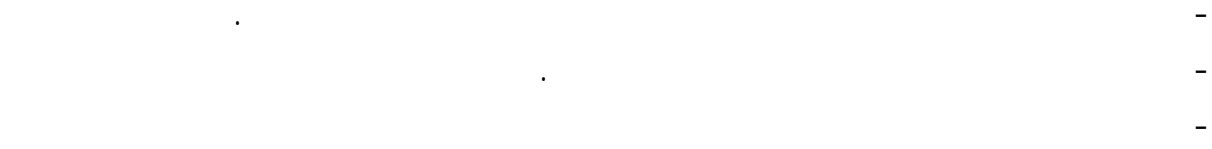

توظيف الحاسوب والمعلوماتية مناهج التعليم الفني.وقد تضمن الاستبيان مجموعة من الصعوبات تتعلق باجملالات التالية -:  $(1)$  :  $(1)$  $(1)$  is the set of the set of the set of the set of the set of the set of the set of the set of the set of the set of the set of the set of the set of the set of the set of the set of the set of the set of the set of the  $( )$  :  $\qquad \qquad$  :  $( )$  is defined by  $\vdots$  $\begin{pmatrix} 1 & 1 & 1 & 1 & 1 \ 0 & 0 & 0 & 0 & 0 & 0 \end{pmatrix}$  is a set of  $\begin{pmatrix} 1 & 1 & 1 & 1 \ 0 & 0 & 0 & 0 & 0 \end{pmatrix}$  $( )$  is the set of the set of the set of the set of the set of the set of the set of the set of the set of the set of the set of the set of the set of the set of the set of the set of the set of the set of the set of the  $( )$  is the set of the set of  $\mathbb{R}$  is the set of  $\mathbb{R}$  is the set of  $\mathbb{R}$  is the set of  $\mathbb{R}$  is the set of  $\mathbb{R}$  is the set of  $\mathbb{R}$  is the set of  $\mathbb{R}$  is the set of  $\mathbb{R}$  is the set of  $\mathbb{R}$  $( )$  is the set of the set of the set of the set of the set of the set of the set of the set of the set of the set of the set of the set of the set of the set of the set of the set of the set of the set of the set of the مناهج التعليم الفني .

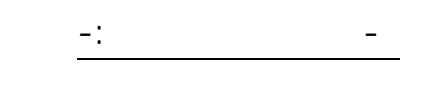

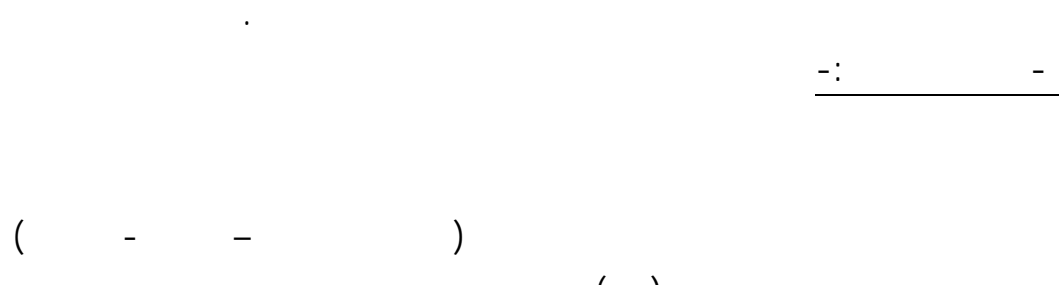

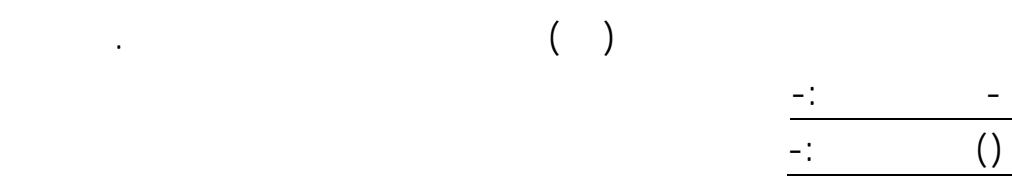

هناك اتفاقا بين المحكمين على مجالات وفقرات الاستبيان وارتباطهما بأهداف الدراسة .

حـذف بعـض الصـعوبات أو تعديلها وقد طلب من كل منهم تحديد درجة من ( - ) حسب مدى ارتباط عبارات

- ثبات الاستبيان -:

للاستخدام صورته النهائية .

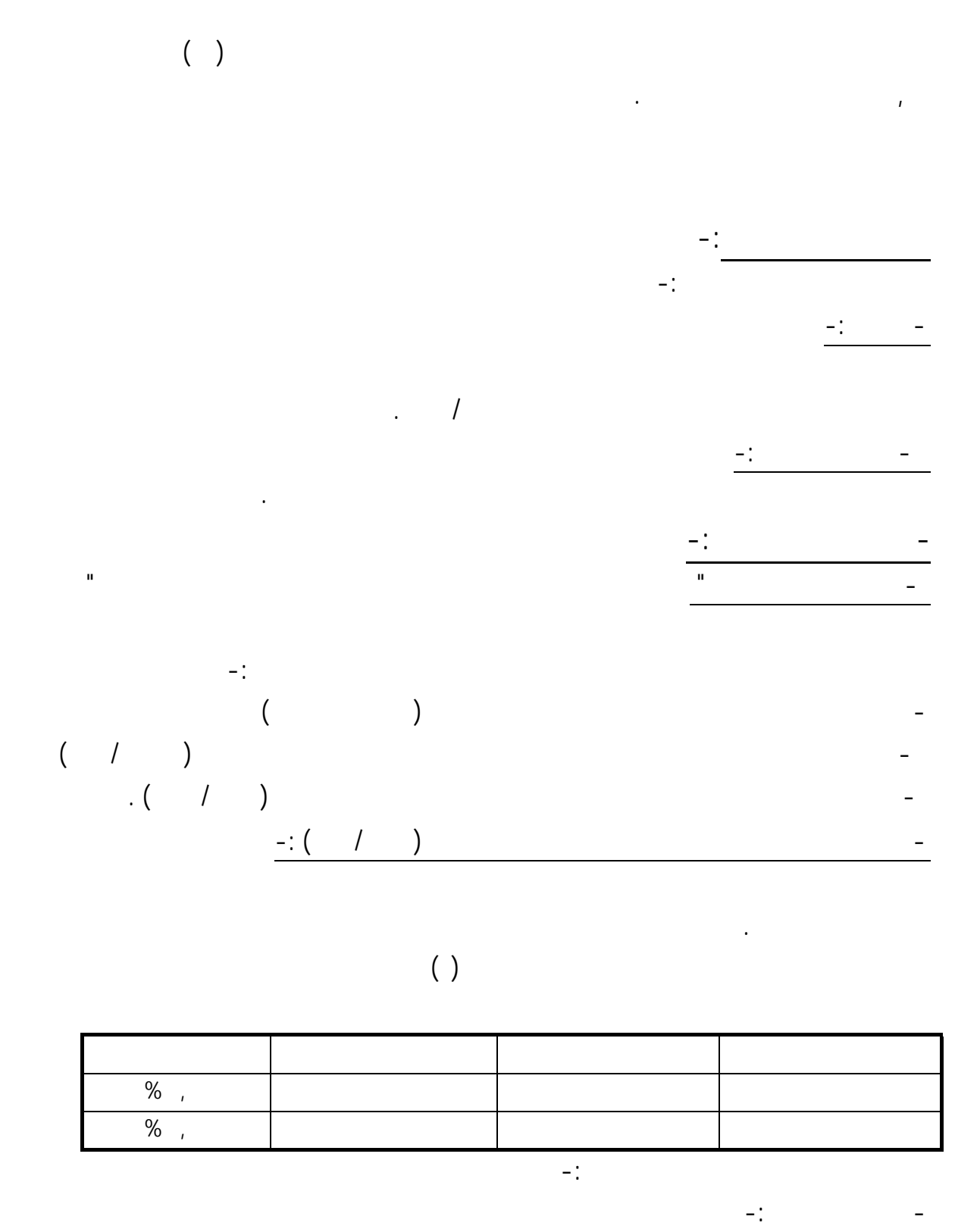

$$
\% \qquad (\qquad ) \qquad (\qquad )
$$

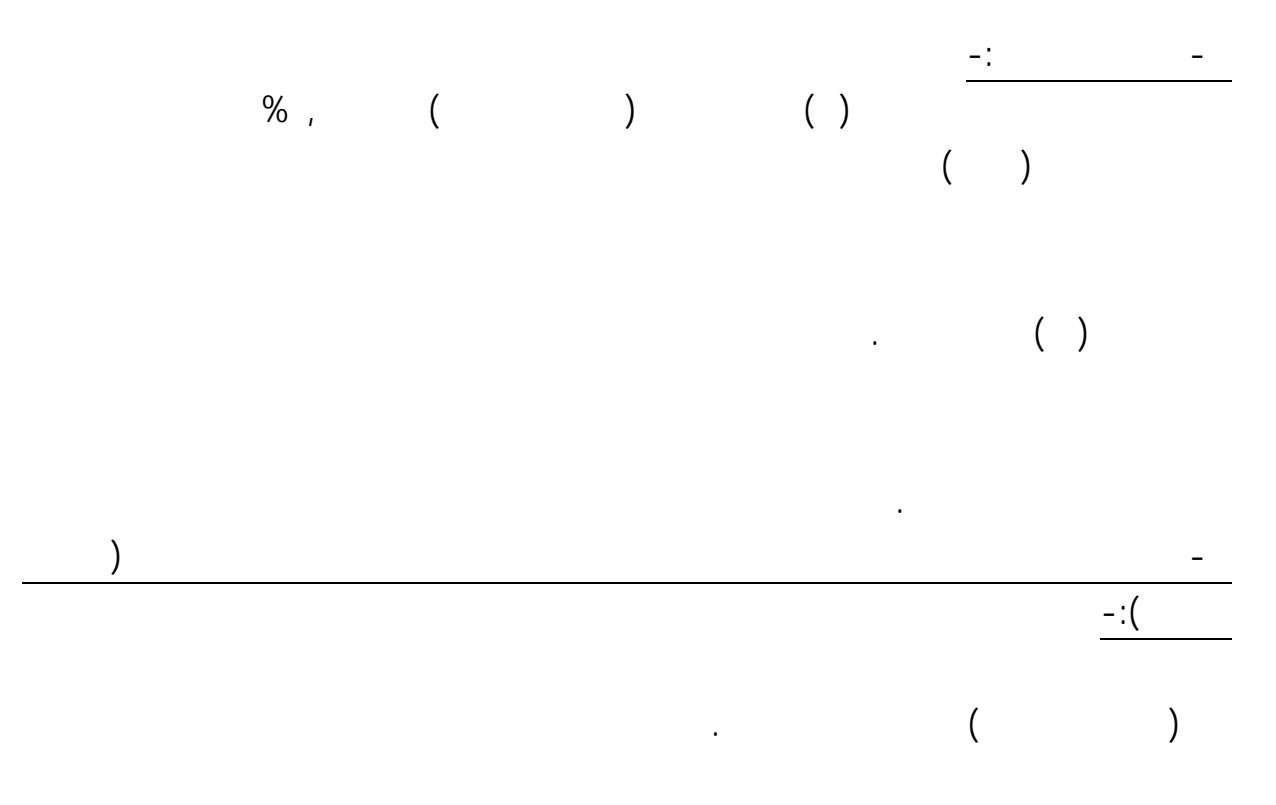

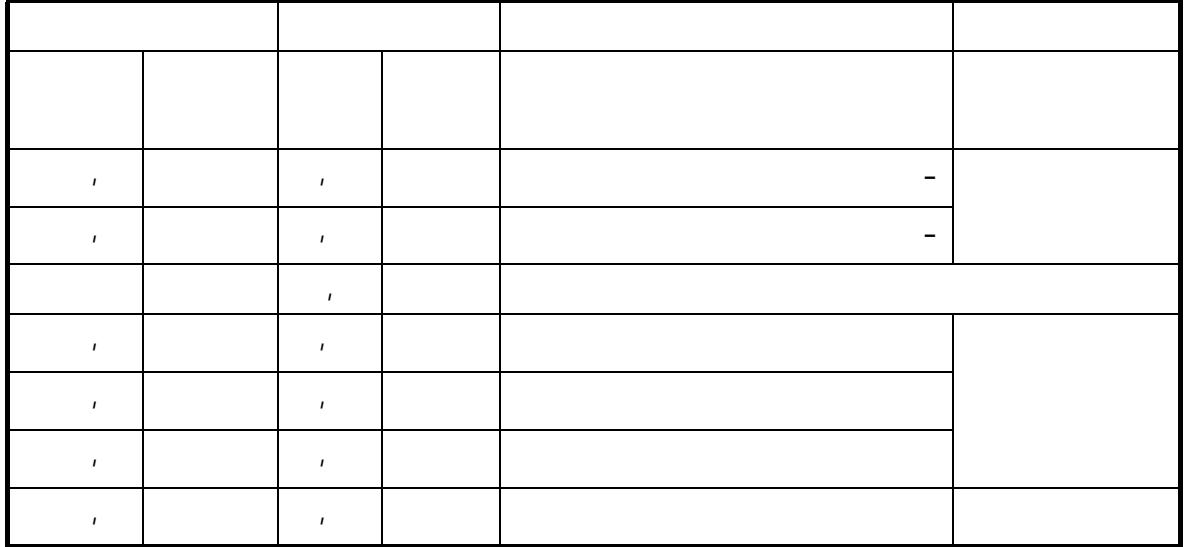

- بالنسبة للتعليم الصناعي -:

$$
\begin{pmatrix} 0 & 0 & 0 \\ 0 & 0 & 0 \\ 0 & 0 & 0 \end{pmatrix} \qquad \qquad \begin{pmatrix} 0 & 0 & 0 \\ 0 & 0 & 0 \\ 0 & 0 & 0 \end{pmatrix} \qquad \qquad \begin{pmatrix} 0 & 0 & 0 \\ 0 & 0 & 0 \\ 0 & 0 & 0 \end{pmatrix}.
$$

متواضعة جدا ويجب زيادهتا حتى تقترب من نسبة المتاحة التعليم التجار .

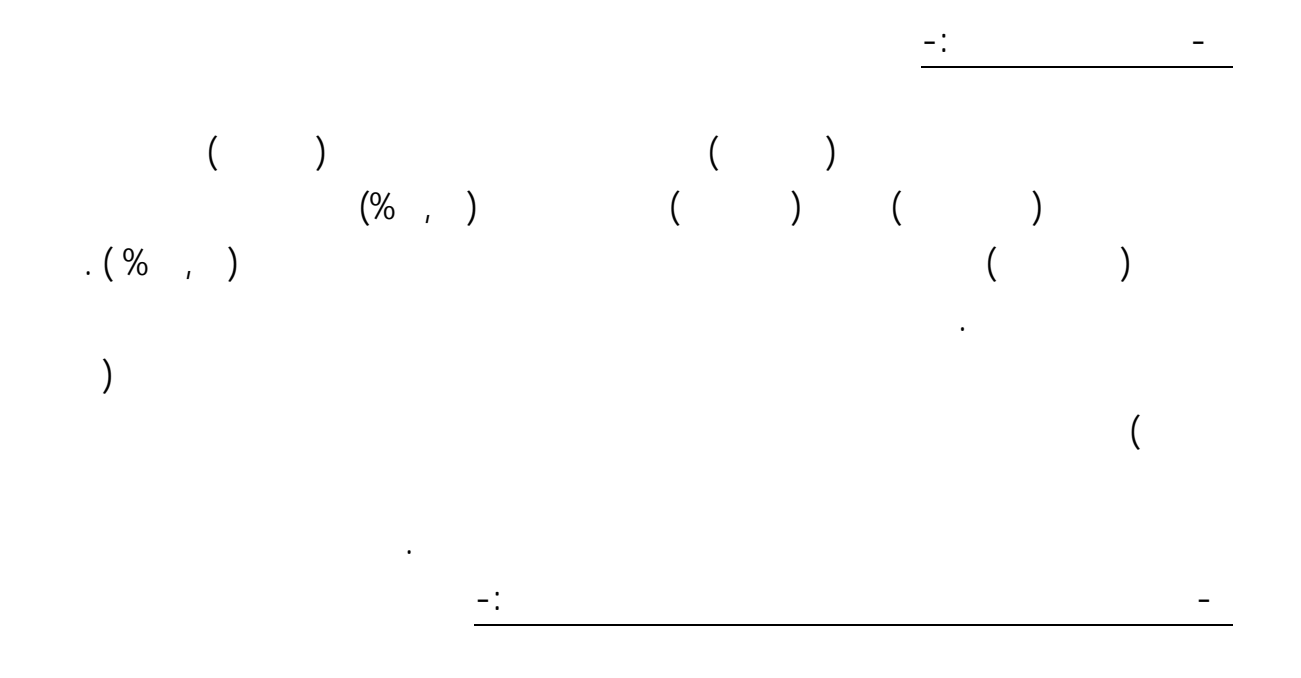

الصناعي والتجاري وكذا الموضوعات التي يوظف الحاسب الآلي تدريسها ويوضحها الجدول التالي .

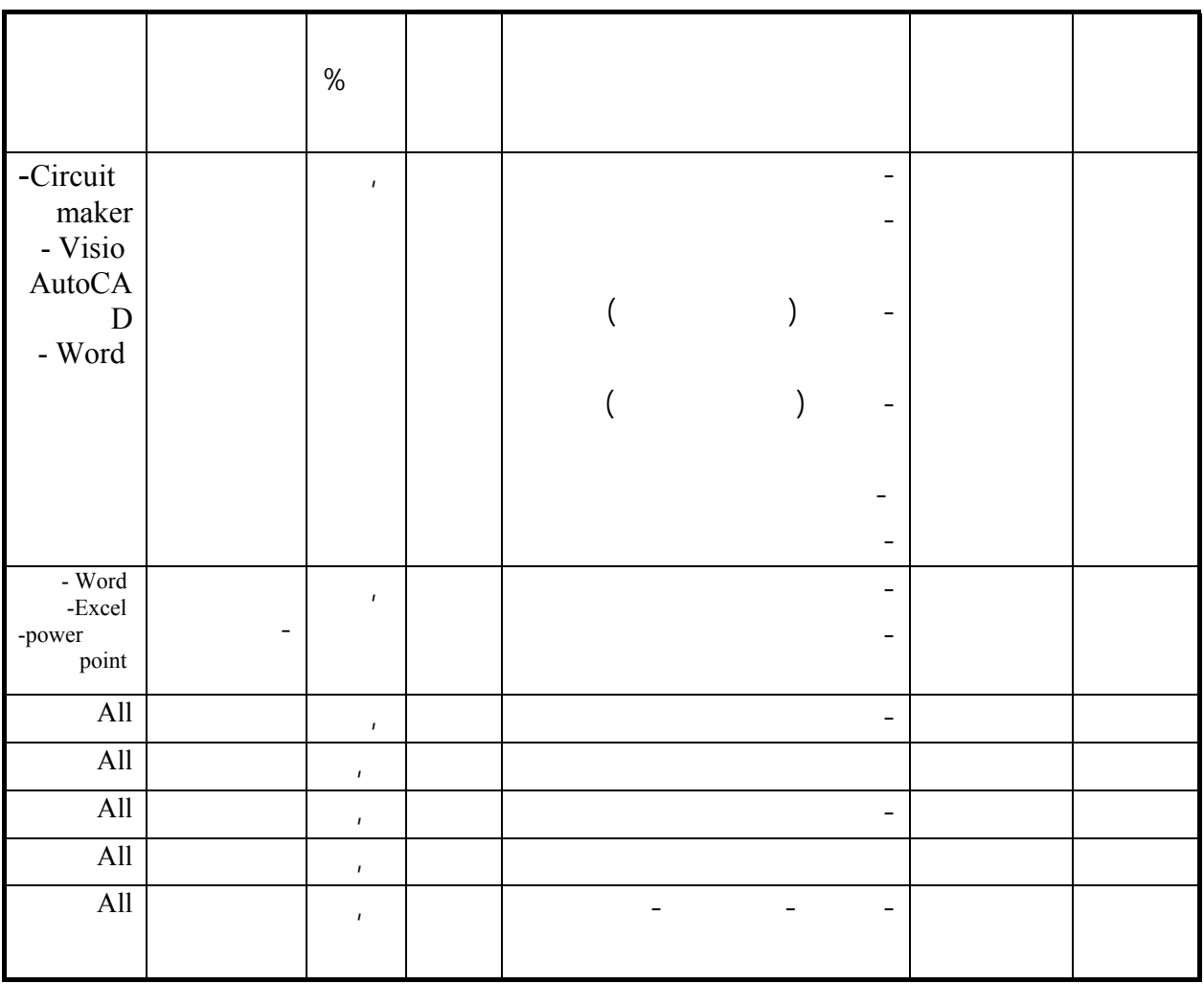

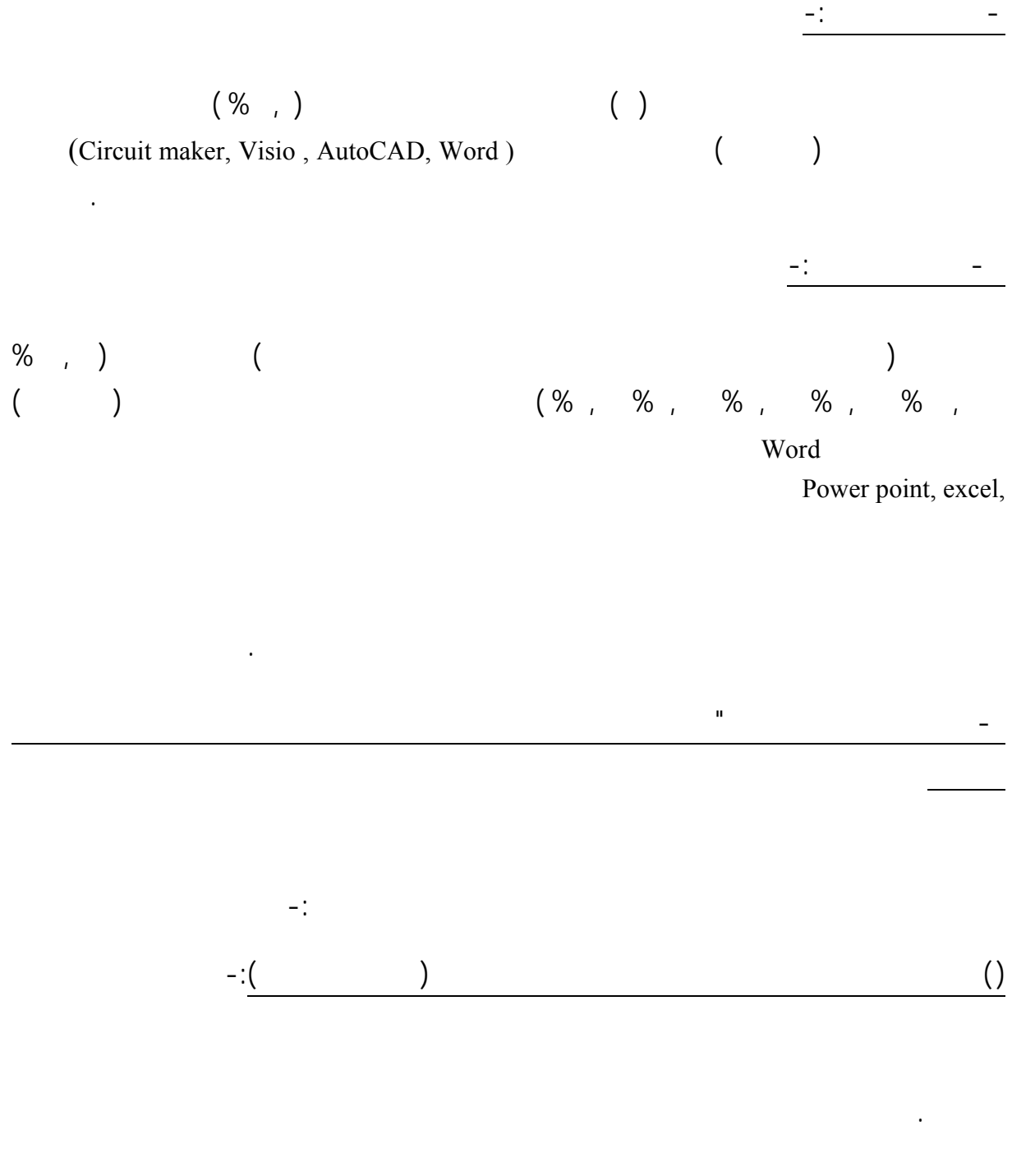

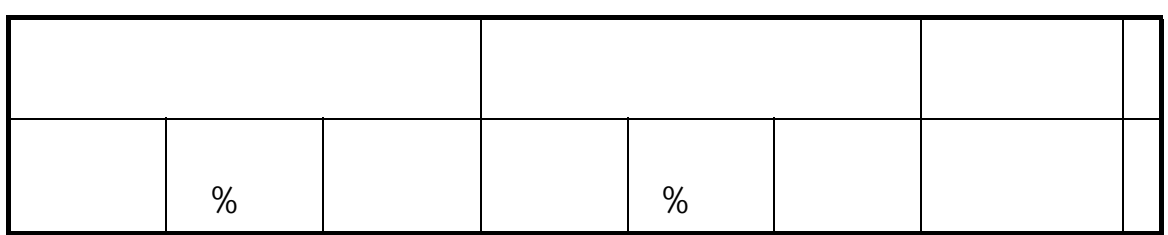

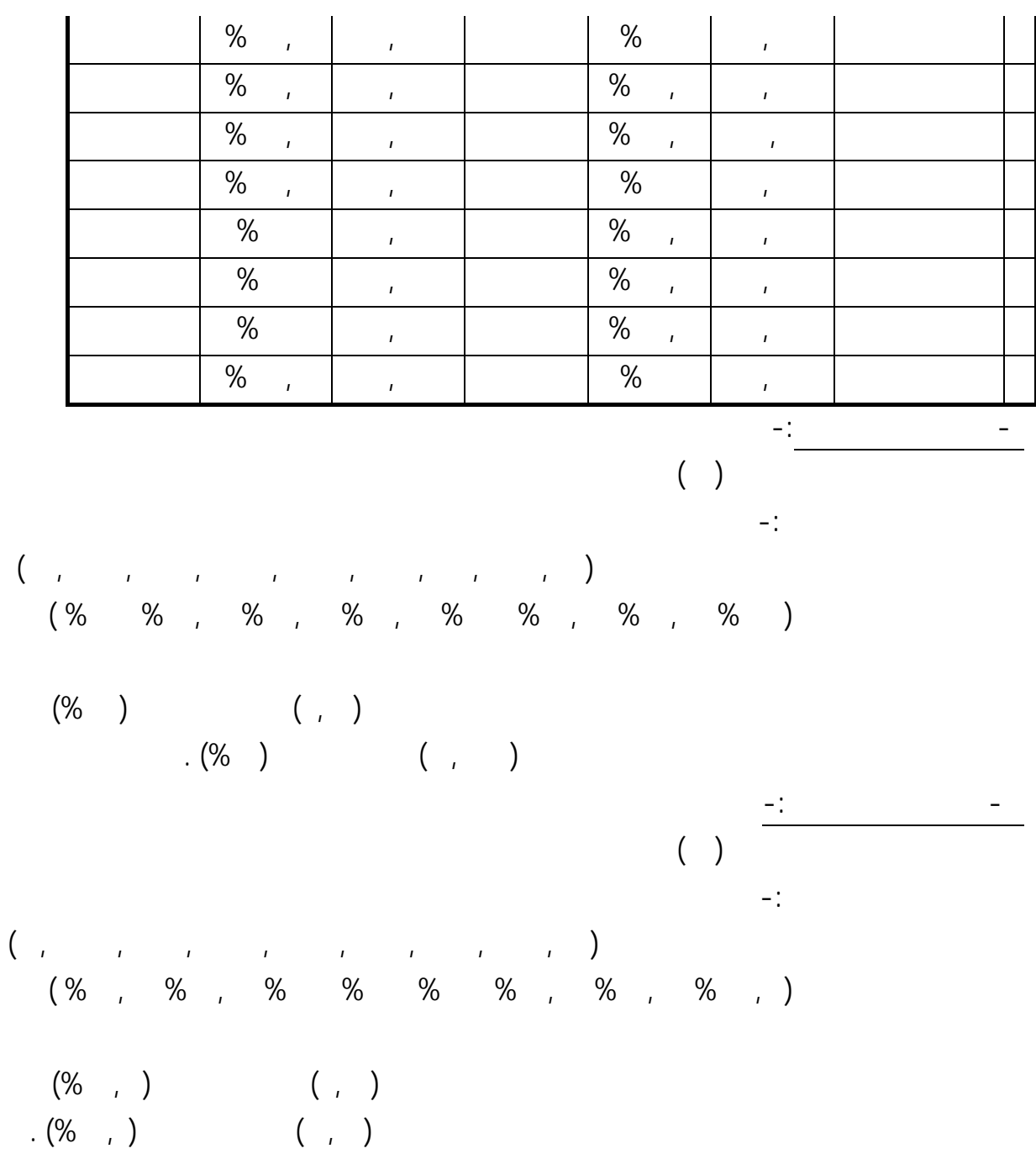

- تحديد الصعوبات كل مجال من اجملالات المختلفة -:

البرمجيات وتوفرها .

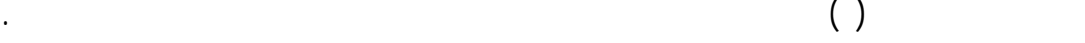

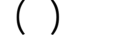

 $($ 

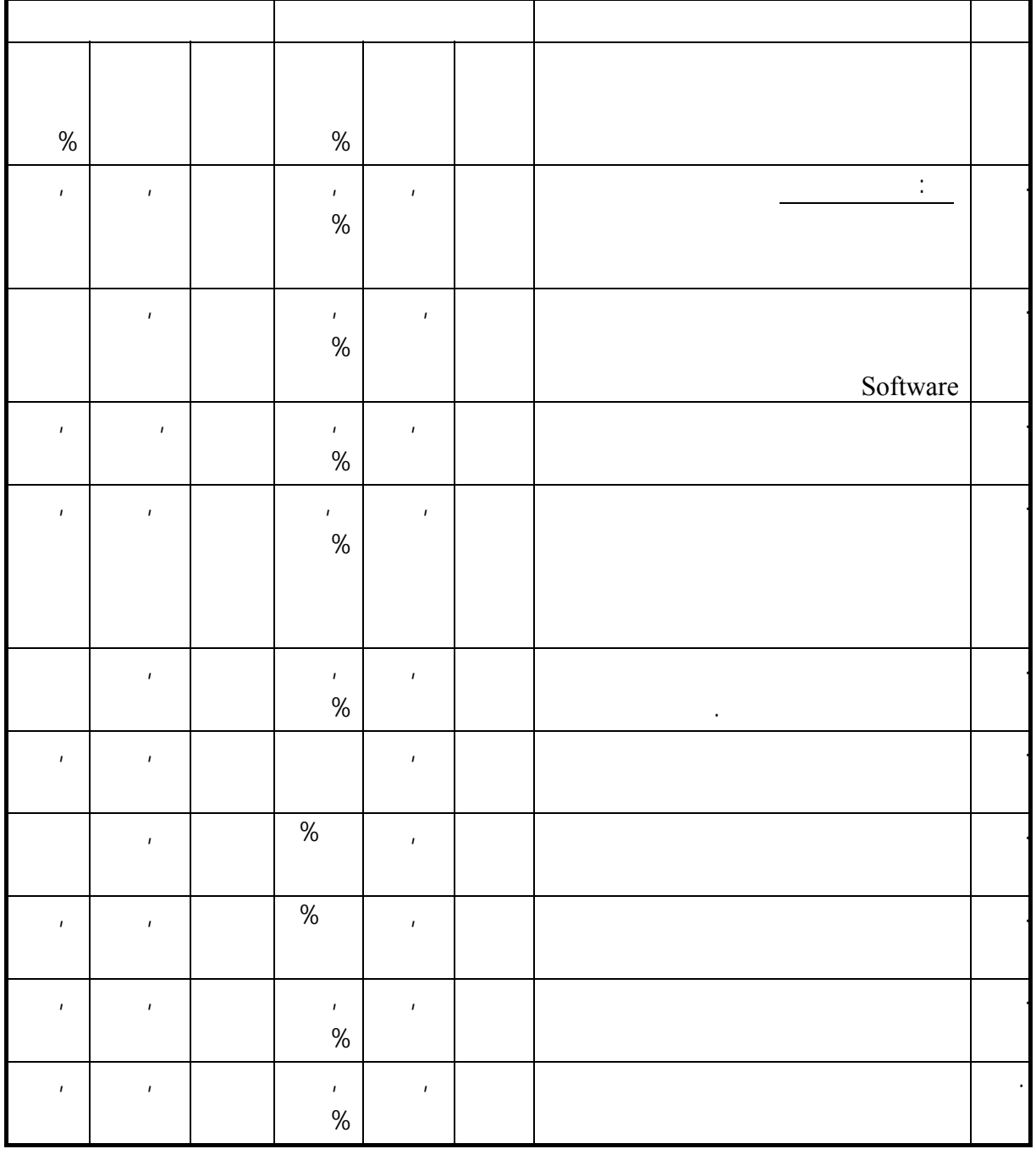

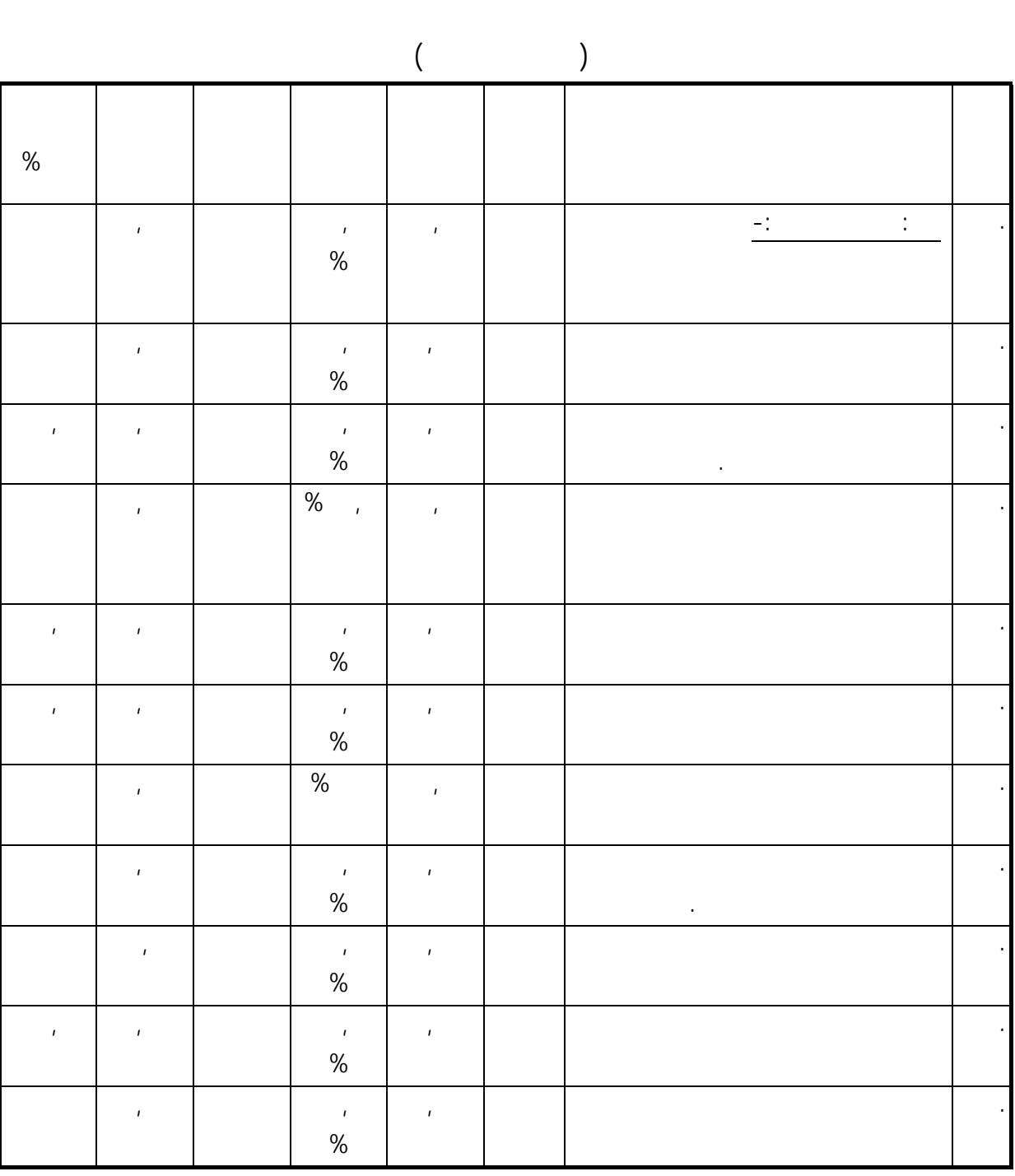

21

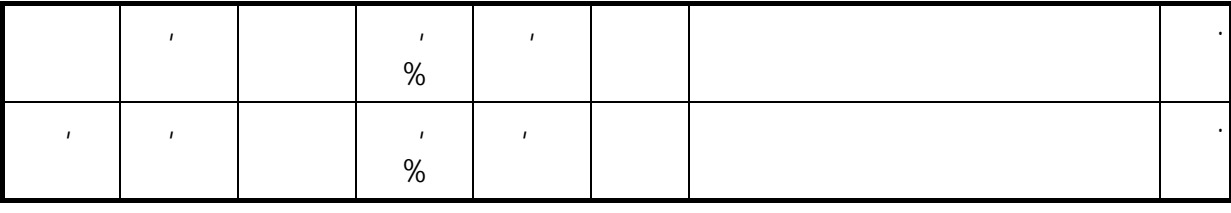

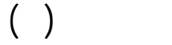

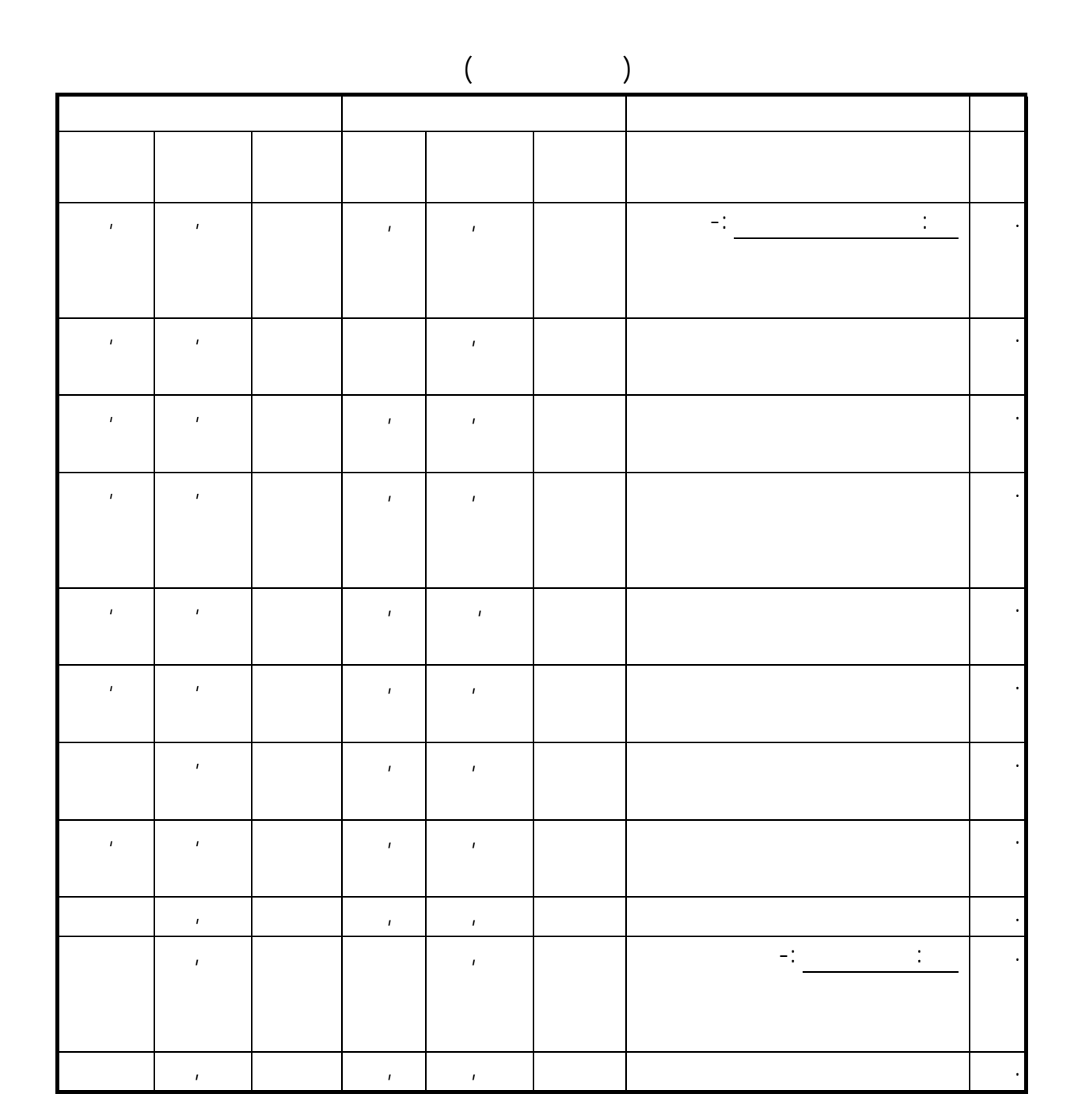

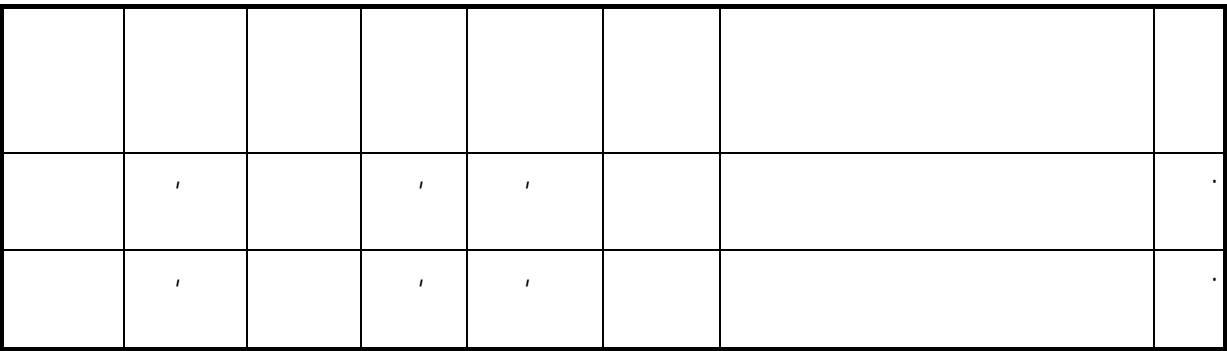

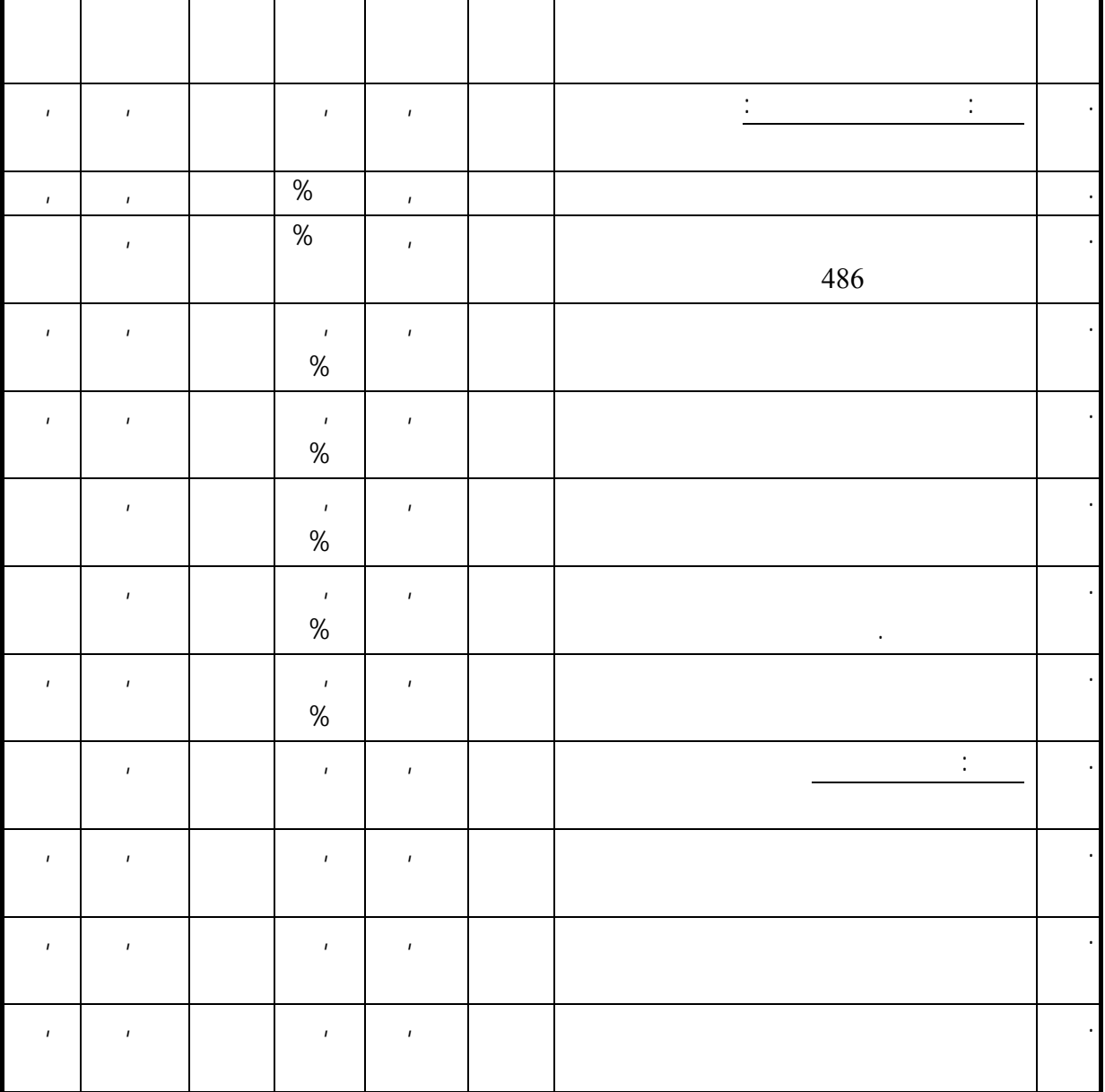

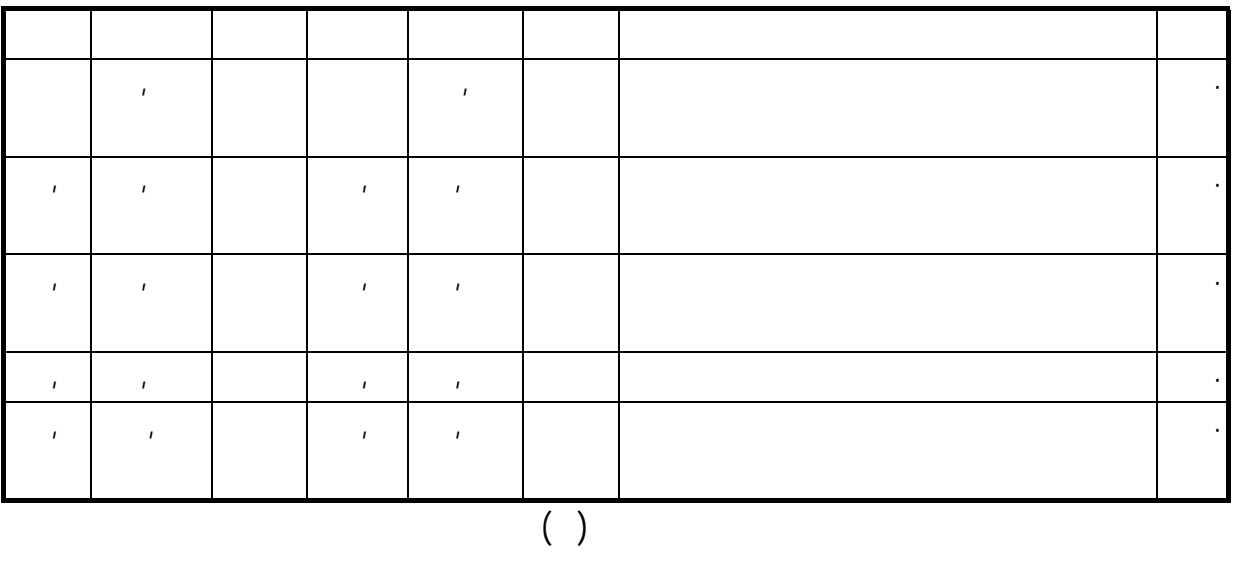

% الأهمية الترتيب المتوسط % الصعوبة الترتيب المتوسط سابعا : ما يتعلق بالطلاب ,٤٢ ٨١, , ٨٣, . . ضعف استعداد الطلاب لتعلم الحاس ,١٣ ٧١ , ٨٠ إحساس الطلاب بان المناهج التي تقدم تشبع رغباته أو ,١١ ٧٠, , ٧٣, . ثامنا : ما يتعلق بالحطة الدراسية -: ,٥٣ ٨٤, , ٨٧, . كثرة عدد المقررات التخصصية بالتعليم الفني مما يشكل ,٣٣ ٧٧, , ٨٠ . . قلة عدد الساعات المخصصة للحاسب كمادة دراسية ,١٣ ٧١ ,٢٩ ٧٦

- بالنسبة جملال البرمجيات -:

 $\frac{1}{\sqrt{2}}$  -  $\frac{1}{\sqrt{2}}$  -  $\frac{1}{\sqrt{2}}$  -  $\frac{1}{\sqrt{2}}$  -  $\frac{1}{\sqrt{2}}$  -  $\frac{1}{\sqrt{2}}$  -  $\frac{1}{\sqrt{2}}$  -  $\frac{1}{\sqrt{2}}$  -  $\frac{1}{\sqrt{2}}$  -  $\frac{1}{\sqrt{2}}$  -  $\frac{1}{\sqrt{2}}$  -  $\frac{1}{\sqrt{2}}$  -  $\frac{1}{\sqrt{2}}$  -  $\frac{1}{\sqrt{2}}$  -  $\frac{1}{\sqrt{2}}$ 

يتضـح من خلال جدول ( ) أن أهم الصعوبات مجال البرمجيات بالتعليم الصناعي مرتبة ترتيبا تنازليا هي -:

Software

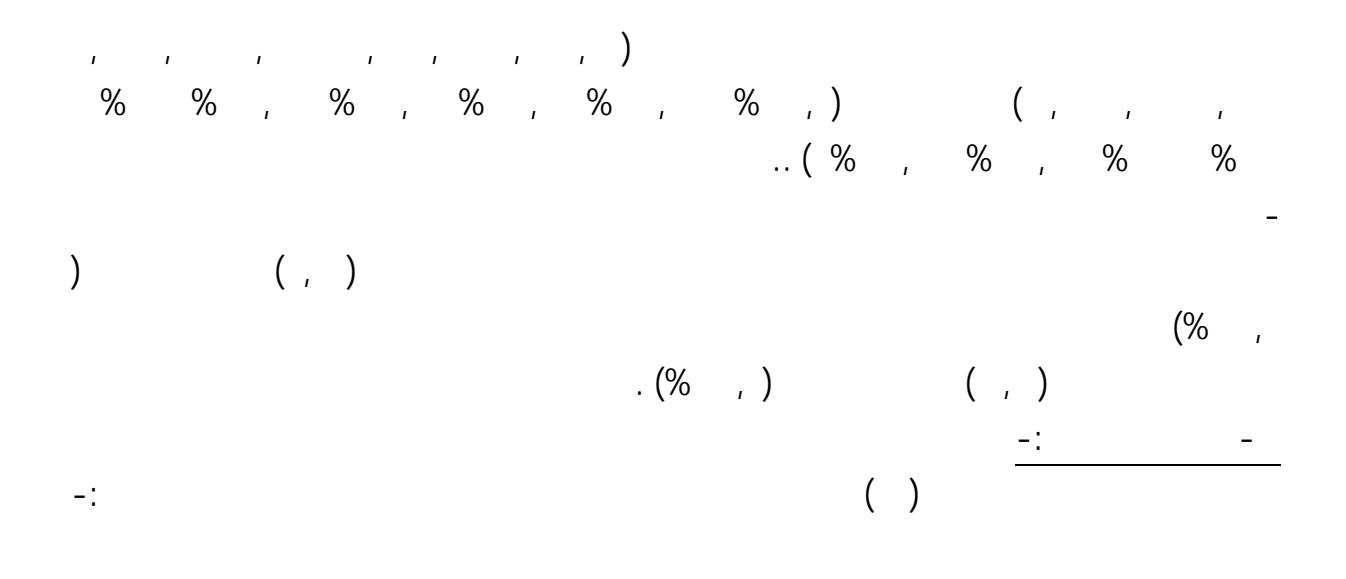

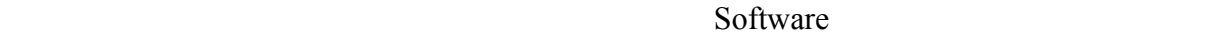

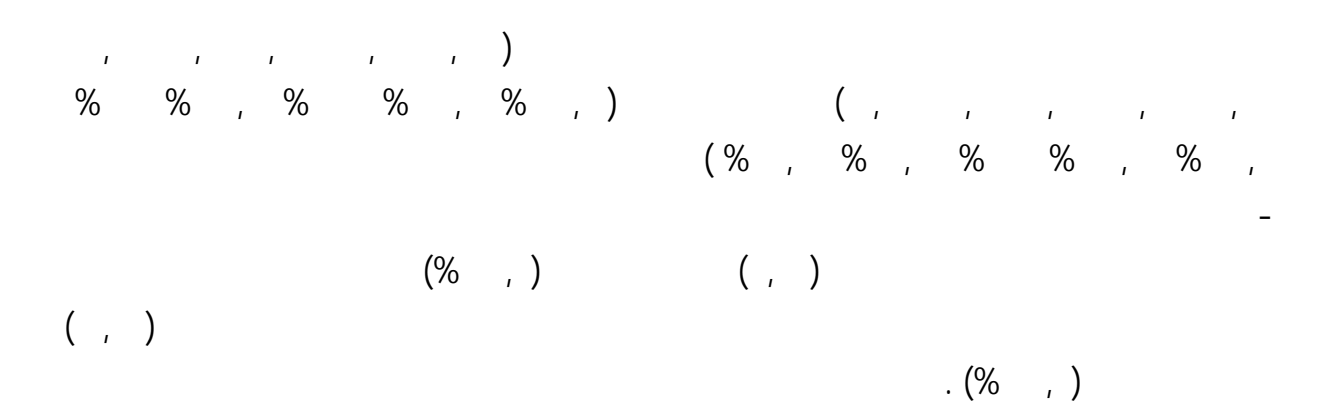

 $\text{Bitter}$  Deasy

- بالنسبة جملال المعلمين -:  $-$ 

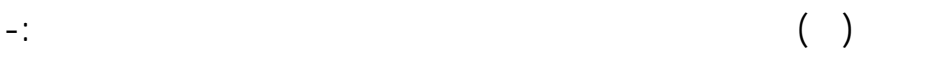

واسـتخدامه عملـية التعلـيم والتعلم . قلة عدد معلمي الحاسب كمادة تعليمية تكليف معلمي الحاسب بالعديد من

 $\mathbf{a} = \mathbf{a} \cdot \mathbf{a} + \mathbf{a} \cdot \mathbf{a} + \mathbf{a} \cdot \mathbf{a} + \mathbf{a} \cdot \mathbf{a} + \mathbf{a} \cdot \mathbf{a} + \mathbf{a} \cdot \mathbf{a} + \mathbf{a} \cdot \mathbf{a} + \mathbf{a} \cdot \mathbf{a} + \mathbf{a} \cdot \mathbf{a} + \mathbf{a} \cdot \mathbf{a} + \mathbf{a} \cdot \mathbf{a} + \mathbf{a} \cdot \mathbf{a} + \mathbf{a} \cdot \mathbf{a} + \mathbf{a} \cdot \mathbf{a} + \math$ ,٥٧ ,٥٣ , ,٤٧ ) والأهمية النسبية لها ( ٩٦, % ٩٥, % ٩٤, % ٩٣, % ٩٢, % . 1940 , 1964 , 1970 , 1970 , 1981 , 1981 , 1981 , 1981 , 1981 , 1981 , 1981 , 1981 , 1981 , 1981 . - كانـت اكـثر الصـعوبات حـده مجـال المعلمين بالتعليم الصناعي كانت عدم الإلمام بالبرمجيات التعليمية التي تخدم  $(\%$   $\qquad \qquad , \qquad )$   $( \qquad , \qquad )$  $($ - التعليم التجاري -: يتضـح من خلال جدول ( ) أن أهم الصعوبات مجال المعلمين بالتعليم التجاري مرتبة ترتيبا تنازليا هي -: الحاسـب واستخدامه عملية التعليم والتعلم . قلة عدد معلمي الحاسب كمادة تعليمية تكليف معلمي الحاسب بالعديد

العلمية التي تخدم التخصص حيث بلغت متوسطاهتا (,٩١ ,٨٨ ,٨٣ ,٨٢ ,٨١ ,٧٨ ,٧٦ ,٧٣ , ,٦٨ ,٦٧ ,٦١ ,٥٩ ) والأهمية النسبية لها (٩٧ % ٩٦ % ٩٤, % ٩٤ % ٩٣, % . (%, % % %, % % % %,

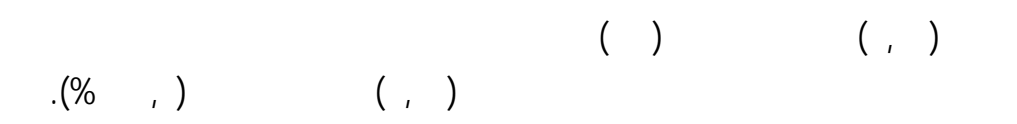

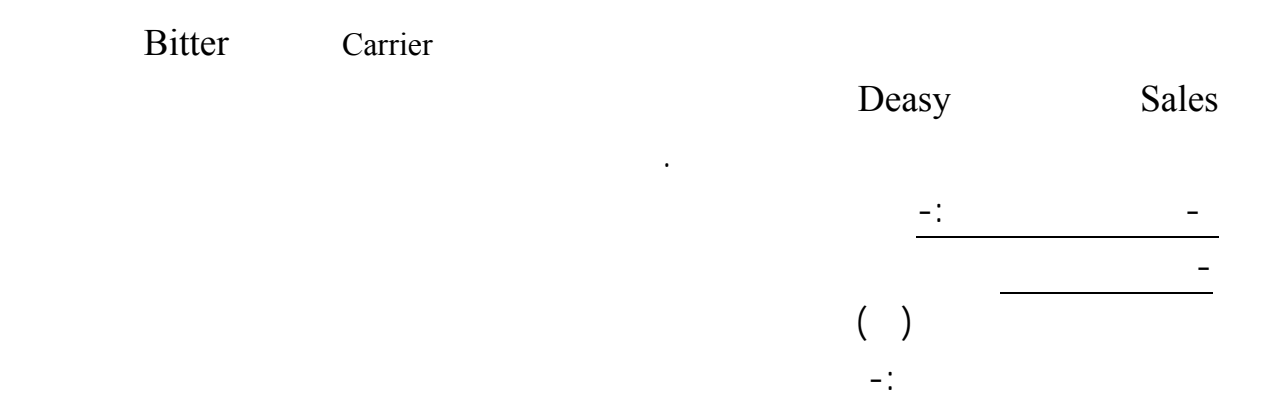

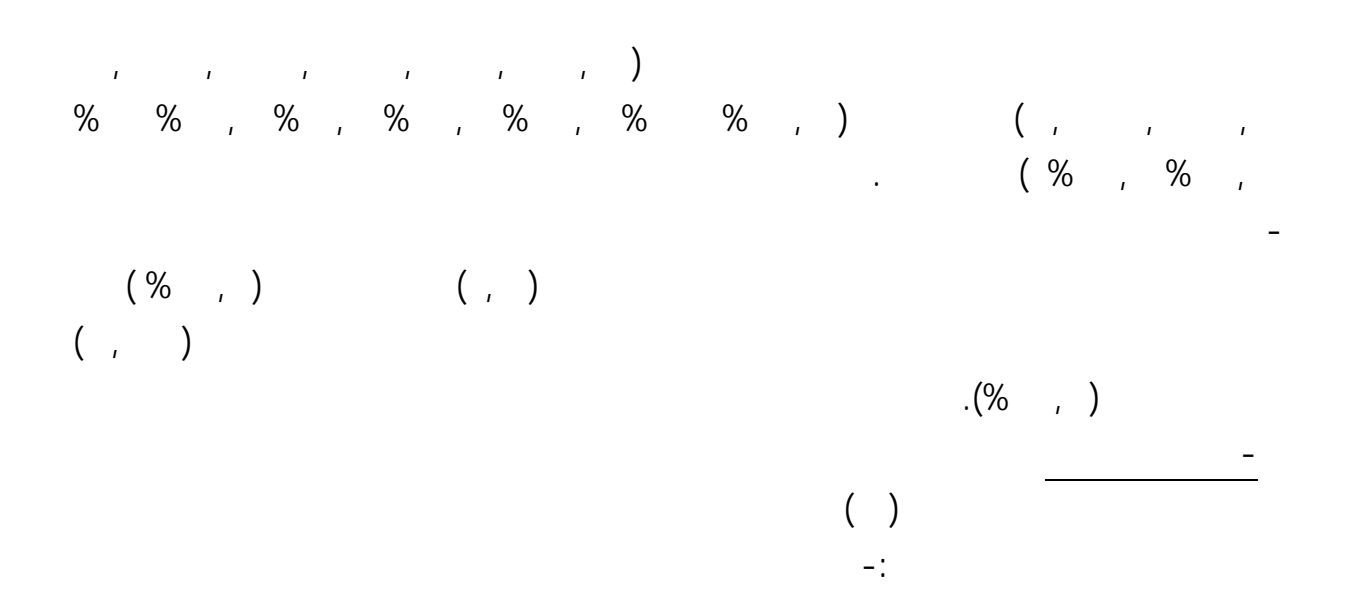

كثرة المهام التي يقوم هبا أخصائي المناهج حيث بلغت متوسطاهتا ( ,٧٤ ,٦٨ ,٦٢ ,٥٧ ,٥٣ ,٥١ ,٤٣ ,٣٢ ,٣١ ) والأهمية النسبية لها ( ٩١, % ٨٩, % ٨٧, % ٨٥, % %٨٤, ٨٣, % %٨١ ٧٧, % ٧٧ % ) على الترتيب . - كانـت اكـثر الصعوبات حده مجال اختصاصي المناهج بالتعليم التجاري هي عدم الإلمام بالبرمجيات التعليمية التي تخدم المقــــــررات التخصصـية بالتعليم الفني حيث بلغ المتوسط الحسابي لها (,٧٤ ) والأهمية النسبية لها ( ٩١, % ) واقل الصعوبات حده نفس اجملال هي كثرة المهام التي يقوم هبا أخصائي المناهج حيث بلغ المتوسط الحسابي لها ( ,٣١ ) والأهمية النسبية لها ( ٧٧ %).

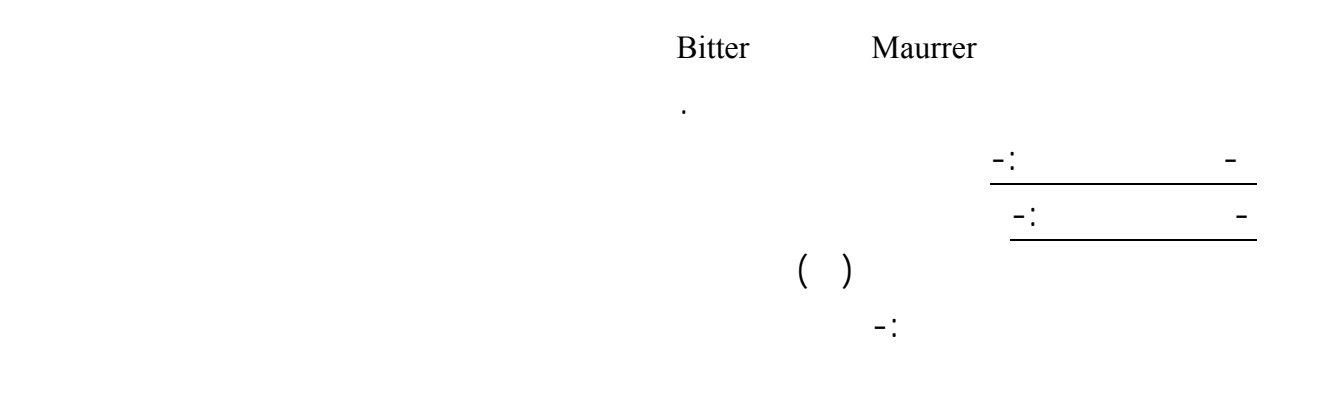

$$
\begin{array}{cccccccc}\n & \frac{1}{2} & \frac{1}{2} & \frac{1}{2
$$

$$
(\%) \qquad ((\ )
$$
\n
$$
(\%) \qquad ((\ )
$$
\n
$$
(\%) \qquad (\%) \qquad (\ )
$$

- كانـت اكثر الصعوبات حده مجال المناهج بالتعليم الصناعي هي صعوبة تصميم البرمجيات التعليمية التي تخدم المقررات

- التعليم التجاري -: يتضـح مـن خـلال جدول ( ) أن أهم الصعوبات التي تعوق توظيف الحاسب الآلي مجال المناهج بالتعليم الـتجاري مرتـبة ترتيبا تنازليا هي -: صعوبة تصميم البرمجيات التعليمية التي تخدم المقررات التخصصية بالتعليم الفني غلبة

الموضـوعات بمـناهج الحاسب التي ينبغي حذفها حيث بلغت متوسطاهتا ( ,٦٧ ,٥٢ ,٤٣ ,٣٧ ) والأهمية النسبية لها ( %٨٩ ٨٤ % %٨١ ٧٩ % ) على الترتيب .

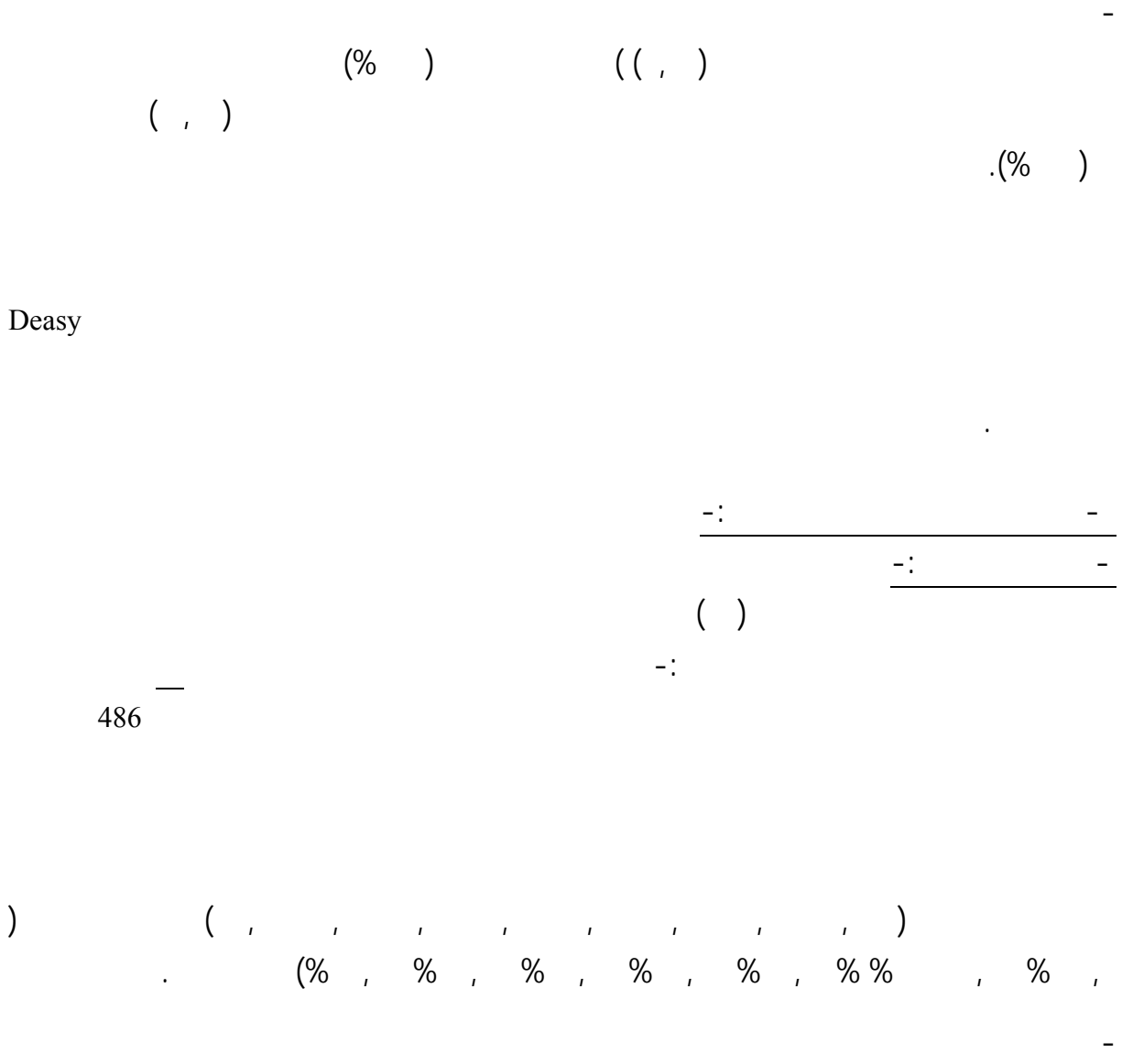

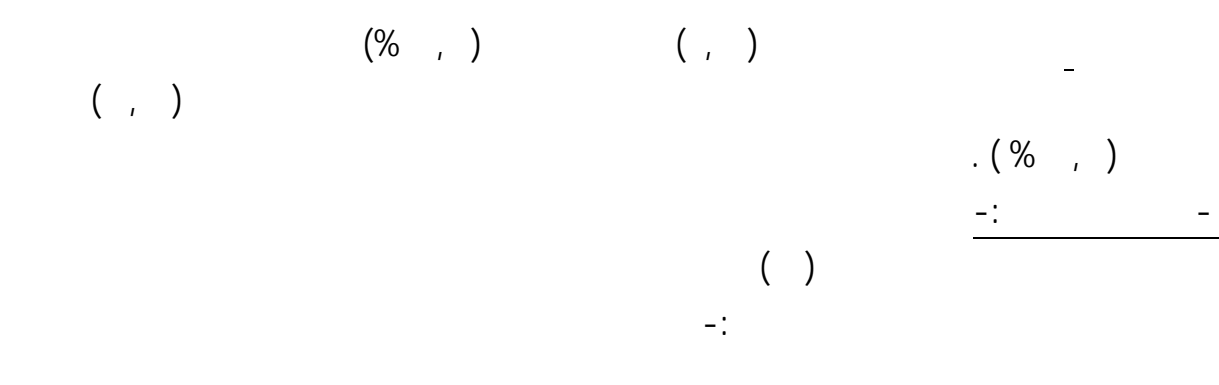

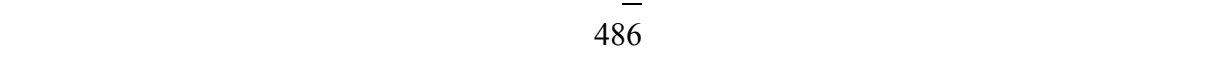

بلغت متوسطاهتا ( ,٥٧ ,٤١ ,٣٤ ,٣٢ ,٣١ ,٢٩ ,٢٨ ,٢٧ ) والأهمية النسبية لها ( ٨٥, % ٨٠, % %٧٨ %٧٧, %٧٧ %٧٦, %٧٦ %٧٥,) على الترتيب .

 $\binom{1}{r}$  $\begin{pmatrix} \% & & \\ & \end{pmatrix}$  $($   $\%$   $, )$  $(1)$  diagonal intervals variable variable variable variable  $(1)$ 

-كانـت اكـثر الصعوبات حده مجال الإمكانات المادية والبشرية بالتعليم التجاري هي وجود نوعيات مختلفة من أجهزة

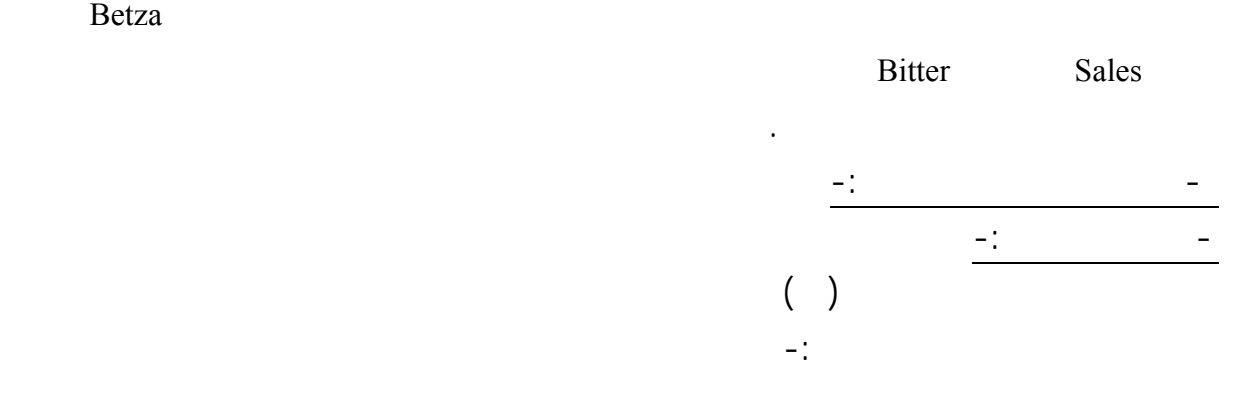

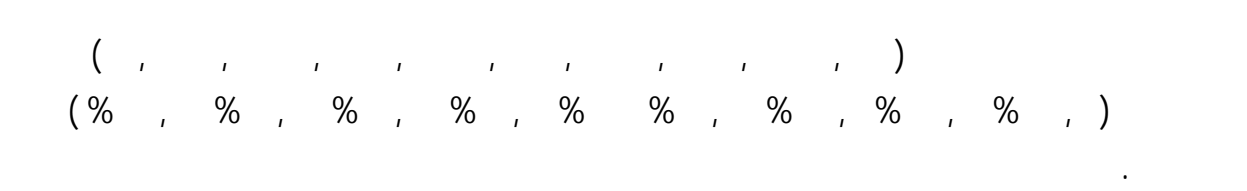

التخصصية حيث بلغ المتوسط لحسابي لها (,٨٣ ) والأهمية النسبية لها ( %٩٤, ) واقل الصعوبات حده نفس اجملال هي

- كانـت اكثر الصعوبات حده مجال التخطيط والتدريب بالتعليم الصناعي هي قلة الدورات التدريبية للمعلمين المقررات

$$
(% , )
$$
 
$$
(- )
$$
 
$$
-\underline{\hspace{1cm}} \underline{\hspace{1cm}} \underline{\hspacepace{1cm}} \underline{\hspace{1cm}} \underline{\hspace{1cm}} \underline{\hspace{1cm}} \underline{\hspace{
$$

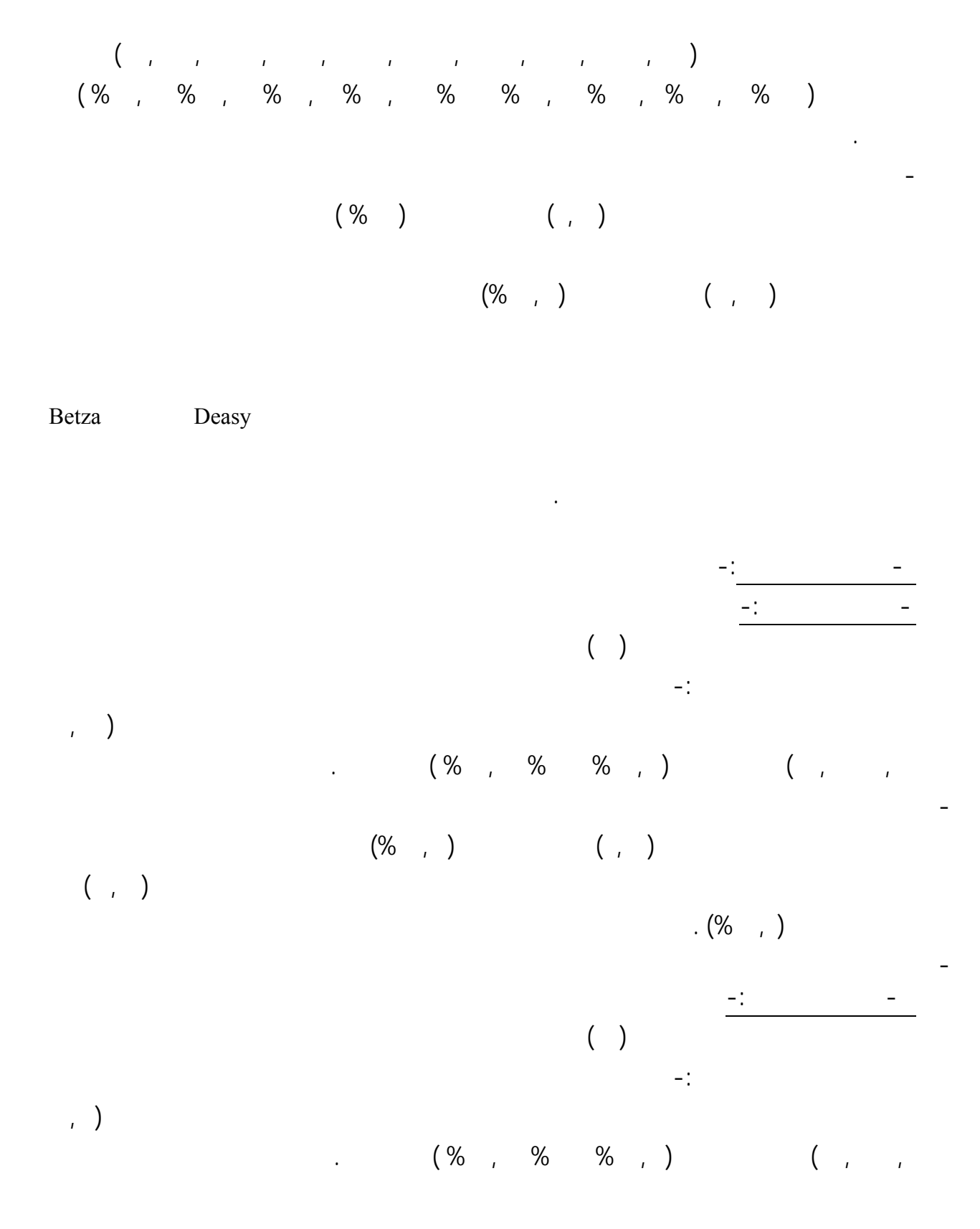

- كانـت اكثر الصعوبات حده مجال الطلاب بالتعليم التجاري هي ضعف المستوى التحصيلي العام لدى طلاب التعليم الفني حيث بلغ المتوس الحسابي لها ( , ) والأهمية النسبية لها ( %٨١,) واقل الصعوبات حده نفس اجملال هي إحساس  $($  $( % \t)$ - بالنسبة للخطة الدراسية -: - التعليم الصناعي -: يتضح من خلال جدول ( ) أن أهم الصعوبات التي تعوق توظيف الحاسب الآلي مجال الخطة الدراسية بالتعليم الصناعي مرتبة ترتيبا تنازليا هي -: قلة عدد الساعات المخصصة للحاسب كأداة تعليمية بالمقارنة بالمقررات التخصصية بالتعليم قلة عدد الساعات المخصصة للحاسب كمادة دراسية حيث بلغت متوسطاهتا ( ,٥٣،٢,٣٣ ,١٣ ) والأهمية النسبية هي (  $( % 0, % 0, 0)$  ,  $( % 0, % 0, 0)$  ,  $( % 0, % 0, 0)$  ,  $( % 0, 0)$  ,  $( % 0, 0)$  ,  $( % 0, 0)$  ,  $( % 0, 0)$  ,  $($ تعليمـية بالمقارنة بالمقررات التخصصية بالتعليم الصناعي حيث بلغ المتوسط الحسابي لها (,٥٣ ) والأهمية النسبية لها ( ٨٤,  $( \%$ الحسابي لها ( ,١٣ )والأهمية النسبية لها ( %٧١ ). - التعليم التجاري -: يتضح من خلال جدول ( ) أن أهم الصعوبات التي تعوق توظيف الحاسب الآلي مجال الخطة الدراسية بالتعليم التجاري مرتبة ترتيبا تنازليا هي -: قلة عدد الساعات المخصصة للحاسب كأداة تعليمية بالمقارنة بالمقررات التخصصية بالتعليم  $\left( \begin{array}{ccc} 0 & 0 & 0 & 0 \\ 0 & 0 & 0 & 0 \\ 0 & 0 & 0 & 0 \\ 0 & 0 & 0 & 0 \\ 0 & 0 & 0 & 0 \\ 0 & 0 & 0 & 0 \\ 0 & 0 & 0 & 0 \\ 0 & 0 & 0 & 0 \\ 0 & 0 & 0 & 0 \\ 0 & 0 & 0 & 0 \\ 0 & 0 & 0 & 0 & 0 \\ 0 & 0 & 0 & 0 & 0 \\ 0 & 0 & 0 & 0 & 0 \\ 0 & 0 & 0 & 0 & 0 \\ 0 & 0 & 0 & 0 & 0 \\ 0 & 0 & 0 & 0 & 0 &$ . (% % % تعليمية بالمقارنة بالمقررات التخصصية بالتعليم الفني حيث بلغ المتوسط الحسابي لها ( , ) والأهمية النسبية لها ( %٨٧) واقل الصـعوبات حده نفس اجملال هي قلة عدد الساعات المخصصة للحاسب كمادة دراسية حيث بلغ المتوسط الحسابي لها ( ,٢٩ )والأهمية النسبية لها ( %٧٦ ). مازالت مشكلة الوقت والأجهزة التي تكفي لأعداد الطلاب وتوفر البرامج اللازمة تعو تنفيذ لك على الوجه الأمثل . - للإجابـة عن السؤال الثالث وهو " ما المقترحات قد تسهم زيادة فعالية توظيف الحاسب الآلي والمعلوماتية مناهج

المقترحات التي قد تسهم توظيف الحاسب مناهج التعليم الفني وفق اجملالات السابقة وفيما يلي بيان هبذه المقترحات -:

32

- مجال البرمجيات

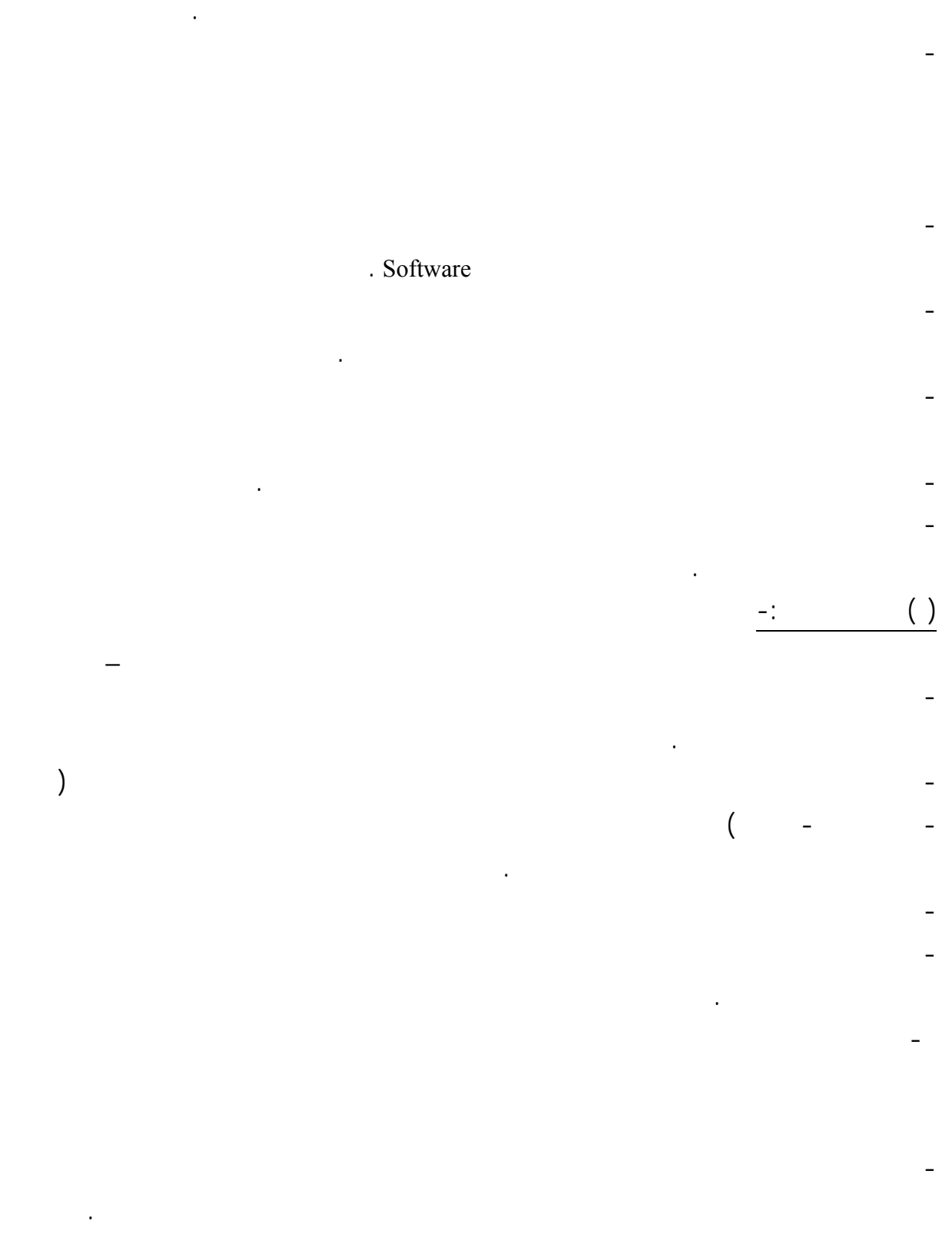

من خلال المقابلات وتفريغ نتائج الاستبيان توصل الباحثان إلى مجموعة من المقترحات تتمثل الآتي \_

- ضـرورة الاسـتفادة من البرامج الجاهزة المتوفرة باللغة الإنجليزية التي يمكن أن تخدم المقررات التخصصية بالتعليم الفني من

( ) مجال اختصاصي المناهج -:

33

من خلال المقابلات وتفريغ نتائج الاستبيان توصل الباحثان إلى مجموعة من المقترحات تتمثل الآتي -:

- نظـرا لعـدم إلمام اختصاصي المناهج بالبرمجيات التعليمية التي تخدم المقـــــررات التخصصية بالتعليم الفني ووجود - ضرورة توفير العدد الكافي من المدربين المؤهلين لتدريب لأخصائيي المناهج على استخدام البرمجيات التخصص - ضرورة تزويد وحدتي المناهج الصناعية والتجارية بنماذج لتقويم البرمجيات حتى يمكن الحكم على صلاحيتها - أن تتولى ادارة المناهج توفير عدد من خطوط للإنترنت لأخصائيي المناهج للتعرف على كل ما هو جديد التخصص . - العمـل على زيادة اختصاصي المناهج حتى يتمكنوا من المساهمة إعداد البرمجيات لمواد التخصص للمقررات التي يشرفون عليها . - أن تـتولى ادارة المـناهج توفـير عـدد كافي من أجهزة الحاسب ذات كفاءة عالية لأخصائيي المناهج بما يساهم إعداد البرمجيات .  $-$ :  $( )$ من خلال المقابلات وتفريغ نتائ الاستبيان توصل الباحثان إلى مجموعة من المقترحات تتمثل الآتي -:

- ضـرورة إعادة النظر مناهج الحاسب بحيث تحتوى على العديد من الموضوعات الضرورية والهامة التي تسهم تصميم البرمجيات التعليمية والتي تخدم المقررات التخصصية بالتعليم الفني. - ضرورة التركيز على التدريب العملي استخدام الحاسبات وتوظيفها المناهج . - ضرورة الأخذ الحسبان عند تأليف الكتب الخاصة بمناهج التعليم الفني أن يراعى المؤلفون ضرورة توظيف الحاسب فيها وفي تدريسها .

( ) مجال الإمكانيات المادية والبشرية -: من خلال المقابلات وتفريغ نتائج الاستبيان توصل الباحثان إلى مجموعة من المقترحات تتمثل الآتي -: - ضـرورة العمـل عـلى توفير المعامل بالمدارس بما يناسب أعدا الطلاب وتزويدها بالأجهزة الحديثة على أن تكون هذه الأجهزة من نوع واحد حتى يتسنى سهولة الصيانة وتوفير قطع الغيار وخاصة التعليم الصناعي . - العمـل عـلى توفير العدد الكافي من أخصائيي الصيانة من خلال التعاقد أو الدورات التدريبية بما يساعد على الحفاظ على الأجهزة . - وضع وجود خطة عامة لأعمال الصيانة للأجهزة الموجودة بمختبرات الحاسب بحيث يمكن إصلاح التالف منها والمحافظة على الأجهزة ال تعمل وهنا يقترح الباحثان أن يكون هناك أخصائي صيانة بكل مدرسة من مدراس التعليم الفني .

( ) مجال التخطيط والتدريب -: من خلال المقابلات وتفريغ نتائج الاستبيان توصل الباحثان إلى مجموعة من المقترحات تتمثل الآتي -: - زيـادة عـدد الدورات التدريبية لمعلمي المقررات التخصصية وأخصائيو المناهج بما يسهم زيادة استخدامهم للحاسب سواء التدريس أو وضع المناهج على أن تكون أوقات مناسبة لكل من المعلمين والاختصاصيين . -وضـع خطـة لإعداد المقررات التخصصية بالتعليم الفني على أن يوظف فيها الحاسب والمعلوماتية - التخطيط لتدريب

معلمي المقررات التخصصية بالتعليم الفني لكيفية توظيف الحاسب الآلي والمعلوماتية تدريس هذه المقررات .

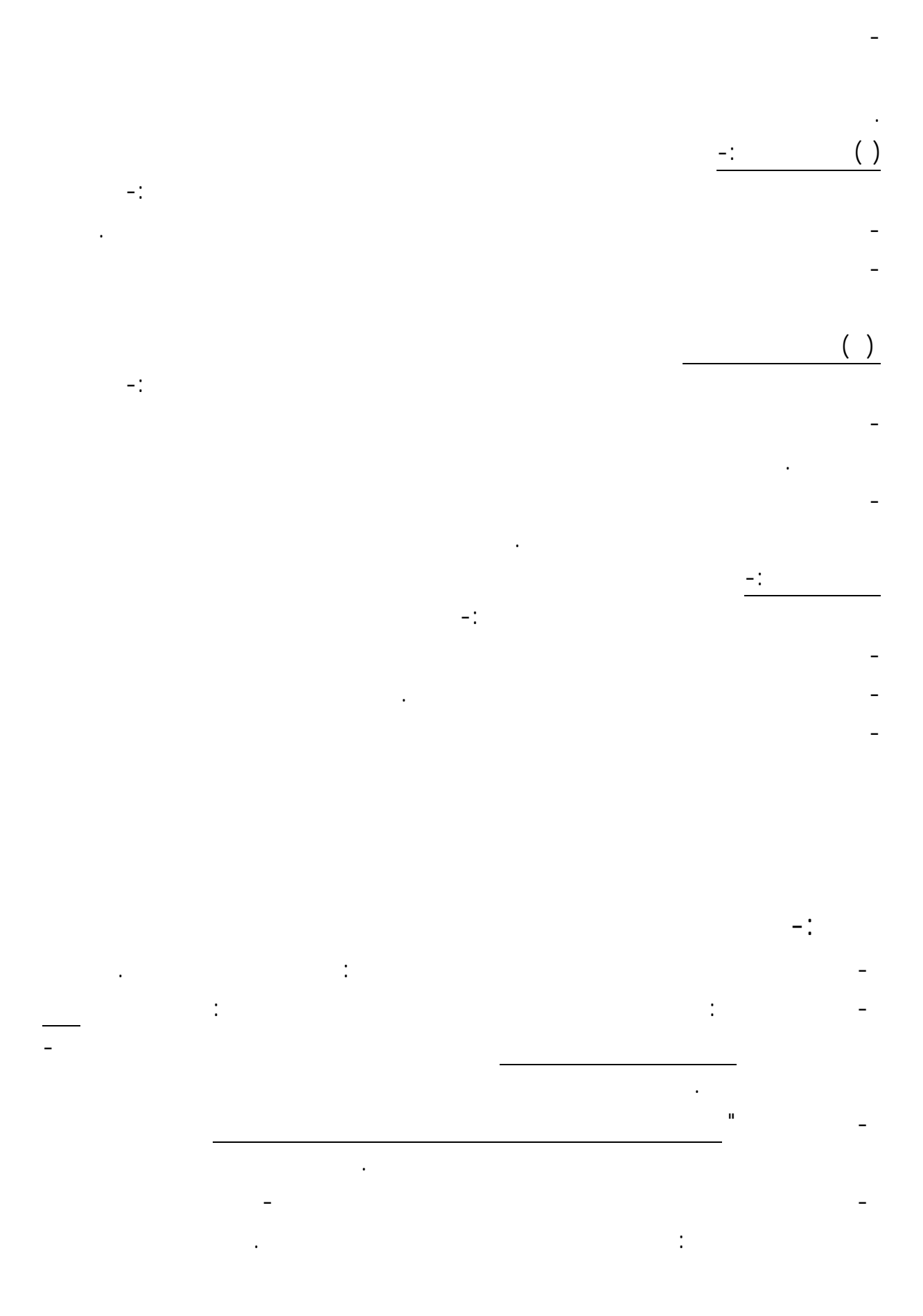

35

-اليونسـكو المشـروع الدولي للتعليم التقني والمهني دليل إعداد نماذج أولية لتطوير مناهج التعليم التقني والمهني الجزء الأول : ربط المناهج باحتياجات سوق العمل الأردن : عمان ١٩٩٤ . -اليونسكو نتائج وتوصيات المؤتمر التحضيري للدول العربية للمؤتمر الدولي الثاني حول التعليم التقني والمهني سيول ١٩٩٩

الإمارات العربية المتحدة : أبوظبى نوفمبر ١٩٩٨ . -بـرنامج الأمم المتحدة الإنمائي البحرين تقرير التنمية البشر ية لدولة البحرين - إنجازات وتحديات البحرين : مطبعة جامعة البحرين ١٩٩٨ ٩١-٨٢ .

-سمـير قاسـم فخـرو " خطة نموذجية مقترحة لزيادة فاعلية المشاريع الوطنية لإدخال الحاسبات الإلكترونية مدارس-حمود السعدون مكي الخباز مشروع إدخال الحاسوب بالتعليم الكويت : وزارة التربية والتعليم ١٩٨٨ . المرحلـتين الإعدادية والثانوية بالدول العربية " رسالة الخليج العربي العدد ٢٩ ١٩٨٩م، . ٩٥-٨٣

-١٠عـبداالله سالم المناعي " أنماط برمجيات التعليم بمساعد الحاسب ومراحل إنتاجها " مجلة آفاق تربوية العدد لثامن قطر : وزارة التربية والتعليم إدارة التوجيه التربوي ١٩٩٦م، ١٦١-١٤٦ . -١١ عـبد االله على قاعود : واقع إدخال الحاسوب وزارة التربية والتعليم بدولة قطر آفاق تربوية العدد الثامن يناير .١٢٩-١٢٢ ١٩٩٦

-١٢فايزة الهيل " الحاسبات الآلية تأثيرها وفاعليتها " مجلة آفاق تربوية العدد الثامن قطر : وزارة التربية والتعليم إدارة التوجيه التربوي ١٩٩٦م، .١٨٠-١٦٢ -١٣ فؤاد البهي السيد : علم النفس الإحصائي وقياس العقل البشري دار النهضة العربية القاهرة .٧٨

-١٤ فيكتور مخييف : " آفاق استخدام الحاسب الآلي تقويم نوعية المعرفة " ورقة عمل للمؤتمر العلمي الثالث بكلية التربية جامعة الحرين ترجمة نعمان الموسوي البحرين كلية التربية جامعة البحرين - مايو ٩٤ .١٣ -١٥كمال بن منصور جمبي " واقع تدريس الحاسوب المرحلة الثانوية مدينتي مكة المكرمة وجدة " مجلة رسالة الخليج

العربي العدد ٥٦ الرياض : مكتب التربية العربي لدول الخليج ١٩٩٥ ١٨٠-١٤٧ . -١٦محمـد مندورة أسامة رحاب " دراسة شاملة حول استخدام الحاسب الآلي التعليم العام مع لالتركيز على تجارب ومشاريع الدول الأعضاء" رسالة الخليج العربي العدد ٢٩ ١٩٨٩م، -٩٩ ١٨٣ . -١٧مطلـق طلـق الحازمي " دراسة حول تقويم البرمجيات الرياضية المستخدمة على الحاسب الآلي " " مجلة رسالة الخليج

العربي العدد ٥٥ الرياض : مكتب التربية العربي لدول الخليج ١٩٩٥ ١٦١-١٣١ . -١٨مكتب التربية العربي لدول الخليج التطور النوعي للتعليم دول الخليج العربية الرياض : مكتب التربية العربي لدول الخليج ١٩٩٨ . ١٢٨-١٢١ .

-١٩وزارة التربـية والتعليم بالإمارات العربية المتحدة مشروع الحاسب الآلي كمادة دراسية التعليم الثانوي الوزا رة : إدارة المناهج ١٩٨٨ . -٢٠وزارة التربية والتعليم بجمهورية مصر العربية ورقة عمل حول تطوير وتحديث التعليم مصر القاهرة : مكتب الوزير .٣٣ ١٩٧٩

36

-٢١وزارة التربية والتعليم بسلطنة عمان استخدام الحاسوب الآلي التعليم العام ١٩٨٨ .

- وزارة المعارف السعودية معلومات عن التعليم الثانوي المطور الوزارة : إدارة التطوير التربوي ١٤٠٨هـ
- 23-Alessi, S. M. and Trollip, S. R. Computer Based Instruction: Methods and Development, Prentice Hall, 1985 .

24-Apple. Learning Tomorrow Apple Computers CA: Copertio.1987.

-٢٢وزارة التربية والتعليم بقطر خطة استخدام الحاسوب الآلي اجملال التربوي ١٩٨٨ .

- 25-Baker, H. J, " Using Computer for Instruction ", Byte , Feb 1987, PP.149-162.
- 26-Bentley, D. and Watts, M. Learning and Teaching in School Science: Practical Alternatives Milton Keynes: Open University Press,1989.
- 27- Betza .R . . " Instructional Uses Of Computers At The University Of Washington " Paper Identified By The Task Force On Establishing Analional Clearing

House Of Materials Development For Training. Washington University .1986.

28- Bitter , G, G " Survey Of Arizona Public School Practices And Needs For Computer

Assisted Instruction " College Of eduction , Arizona State University , Journal Amouncement ; Dec ,1982

29-Brent, Kronendonk, "Programmed for Partnership. IBM's Support for Business Education Partnership Includes a Focus on Vocational Education ", Vocational Education

Journal . Vol. 67 No.1, Jan1992, PP. 28-29.

30-Butts, Covey ," A Study to Determine Skills and Competencies Needed for Office Employment as Reported by Selected Employers in Northwest Arkansas ,

University of Arkansas 1993, D. A. I., (A) Vol. 54 No. 7 , Jun1994,P. 2435.

31-Carol Fagan and Dan Lunley , Planning for Tech Prep A Guide Book for School Leaders . N.Y: Scholastic Inc., 1995, PP. 8-9 .

32- Carrier, C. A: Glem. A.D and Sales. G.G " A Two Level Program For Training Teachers To Use Computers In Classroom " Educational Technology, Vol. .25 . (No (10)

.1985, P 18.

- 33-Chambers, J. A. and Sprecher, J. W. Computer Assisted Instruction : It use in the Classroom , Prentice Hall , 1983.
- 34-Chambers,J.A. & Sprecher,J.W. Computer Assisted Instruction: Current Trends and Critical Issues. Communications of the Association for Computing Machinery

1980, Vol. 23(6) , PP. 332-342.

- 35-Cohen, V.B. Criteria for the Evaluation of Microcomputer Courseware. Educational Technology, 1983, Vol. 23(1) , PP. 9-14.
- 36- Deasy , R. J . " Computer In Instruction " Report Of Task Force On Computers In Instruction. Maryland State Dept. Of Education. June 1984
	- 37-Doerr,C. Microcomputer and the 3R,s N.J: Hayden Book Co., Inc. 1977.
- 38-Everwijin, S. and Others, " Ability or Competence Based Education the Gab between

Knowledge Acquisition and Ability to Apply ", Higher Education . Vol. 25 No. 4, Jun 1993, P. 22-33.

39-Hamilton, Steph F., and Hurrelmann Klaus," The School to Career Transition in Germany and United States , Teacher College Record Vol. 96 No. 2, Winter 1994, PP.

329- 344.

- 40-Hebenstreit, J, "10,000 Microcomputers for French Secondary Schools " IEEE Computer Magazine , July 1980, PP. 17-21.
- 41-Hirschbuhl,K. The need for Computer Literacy and Computer Applications in the Nation's Classroom Journal of Educational Technology Systems,1980-1981, Vol. 9 (3)

, PP. 191-193.

 42-Hirschouhl, J. J. " Hardware Considerations for Computer - Based Instruction in the 1980,s", Journal of Research and Development in Education, 1980,14(1),

PP.41-56.

43-Kosinksi, J.R. Producing Computer Instruction for Biology Laboratories. The American Biology Teacher.1984, Vol. 46 (3) , PP. 162-167.

44-Lasalle, Henry. " A Study to Determine Offering in Business Education in the United States by the Year Book . Temple University,1994. , D. A. I., (A) Vol. 55 No.

4, Oct.1994,P. 853.

45- Maurer , R. W . " An Examination Of Obstacless To The Implementation Of Computer Aided In Instruction In California Community Colleges 11' Diss Abst. Vol. 47

p.1138. .

46-Mathews, W.M. & Winkle,.L. Microliteracy School Administrators. Compact 1981 Vol. 15 (3) , PP. 22-23.

47- Office Of Educational Research And Improvement " The Determination Of Computer Competencies Needed By Classroom Teachers" , Geographic Sources; U.S .,

Taxis . Journal Announcement; May. 1986.

- 48-Rechard, Clark. Learning from Computer Theoretical Problems . Paper Presented at American Educational Research Association. New Orleans, 1984.
- 49- Sale, S, G, C., " Design Considerations for Planing A Computer Classroom ". Educational Technology. (1985), Vol. 25. No (5) PP (7-13).
- 50-Self, J.A. " Student Models in Computer Aided Instruction", Journal of Man-Machine Studies, No. 6 ,1974, PP.261-276.
- 51- Sullivan, D, J., " Computer Assisted Instruction for Management and Business Study; A Look to Future ", Masters Thesis, George Washington University, and Journal

Announcement: Mars 1976.

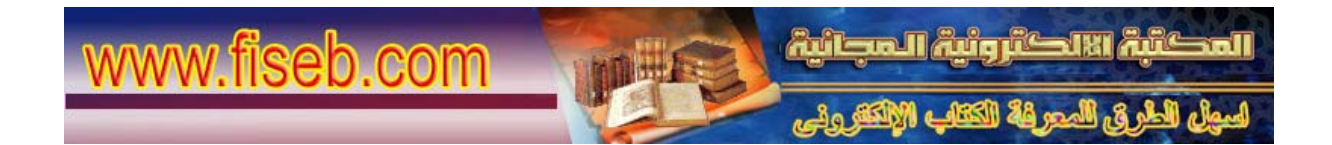